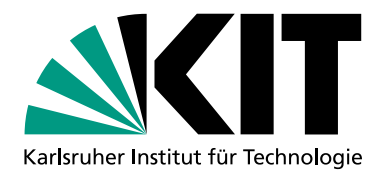

## **Gestaltungsrichtlinien – Kurzfassung –**

(gültig ab 1. August 2020; aktualisierte Fassung 15. August 2023)

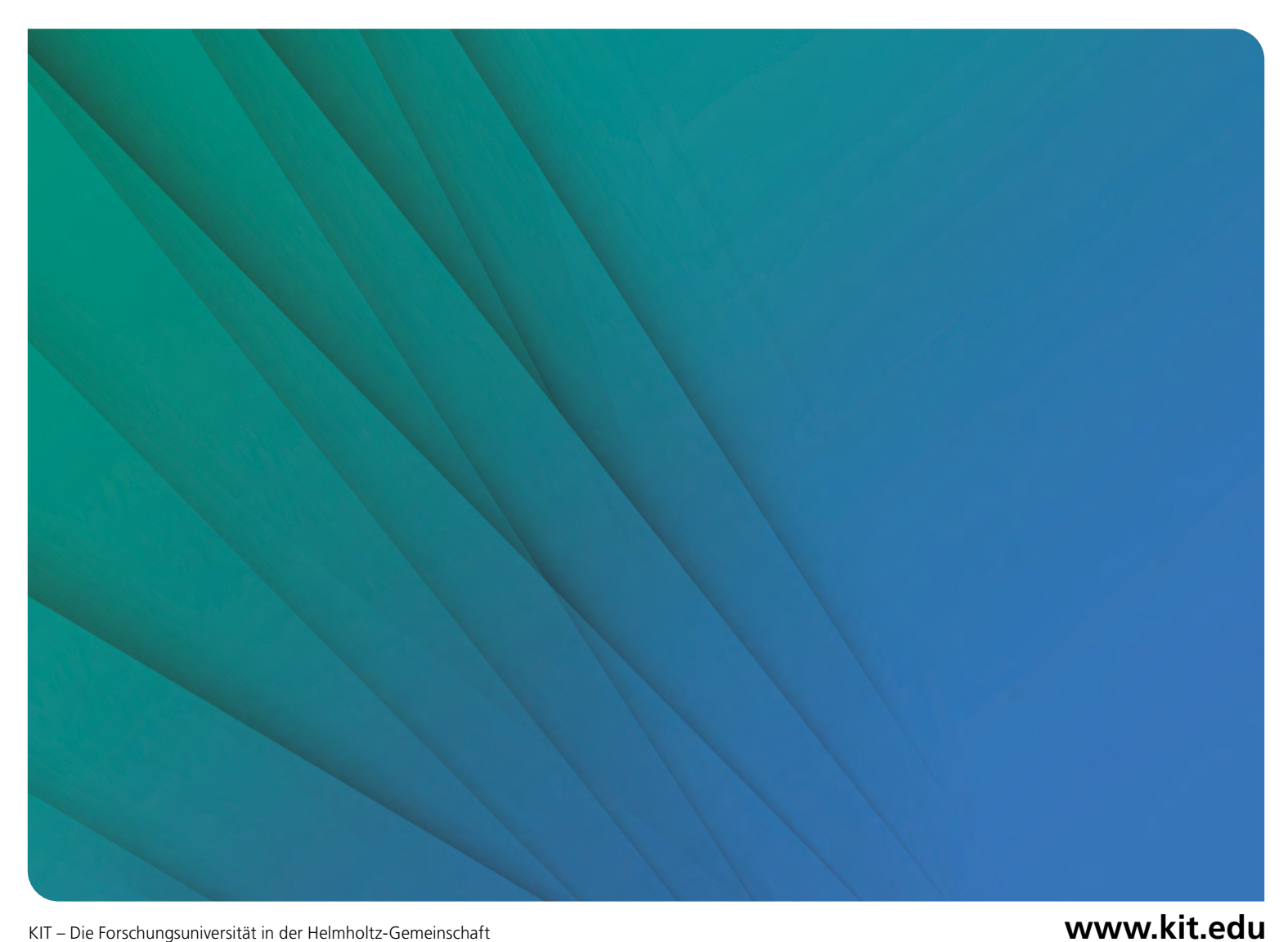

## **ANMERKUNG**

Die vorliegenden Gestaltungsrichtlinien beinhalten das neue Design für Print und Internet in der Version gültig ab August 2020.

Alle Änderungen und Neuerungen werden aktuell unter <https://kit-cd.sts.kit.edu/index.php> (Zugang nur aus dem KIT-Netz) veröffentlicht.

Dies gilt für Aktualisierungen im Printbereich und im Internet.

Die Gestaltungsrichtlinien gelten für alle, die das KIT nach innen oder außen präsentieren: Dazu zählen sowohl festangestellte und freie Mitarbeiterinnen und Mitarbeiter als auch externe Dienstleister wie Werbeagenturen, Druckereien und Kooperationspartner.

## **KONTAKT**

#### **CORPORATE DESIGN**

Stab und Strategie Zentrales Marketing E-Mail: zentralesmarketing@sts.kit.edu

#### **GRAFIK**

Allgemeine Services Crossmedia (CROM) – Grafik E-Mail: grafik@aserv.kit.edu

#### **BILDDATENBANK/BILDANFRAGEN**

Allgemeine Services Crossmedia (CROM) – Bildredaktion E-Mail: bildanfrage@kit.edu

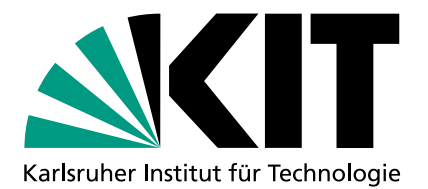

## GRUNDLAGEN DER GESTALTUNG 2

## **2.1 LOGO**

## **Die Marke KIT**

Das KIT-Logo ist eine geschützte Wort-Bild-Marke in deutscher und englischer Sprache. Wort- und Bildmarke dürfen nicht isoliert eingesetzt werden. Die Grundfarbigkeit des Logos besteht aus dem definierten KIT-Grün und Schwarz. Eine Verfremdung durch Farbänderung, Skalierung oder ähnliches ist aus rechtlicher Sicht nicht gestattet.

Die Logo-Varianten sind nur für dienstliche Zwecke im Sinne des KIT zu verwenden. Jegliche andere Nutzung bzw. Weitergabe an Dritte ist unter Nennung des Verwendungszwecks bei STS-Zentrales Marketing zu genehmigen.

## **Varianten**

## **DEUTSCH**

Bei deutschen Publikationen erscheint das Logo immer in der deutschen Variante.

## **ENGLISCH**

Bei englischen oder anderen nicht deutschsprachigen Publikationen erscheint das Logo immer in der englischen Variante.

## **NICHT ZULÄSSIGE VERWENDUNG**

#### **DIE VERWENDUNG VON VERZERRTEN LOGOS IST UNZULÄSSIG!**

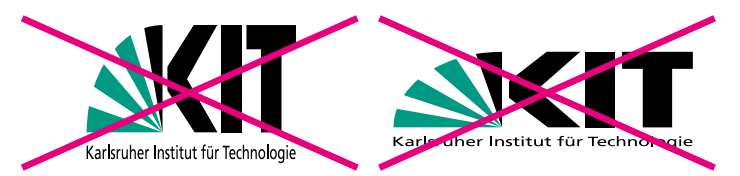

#### **DIE UMSETZUNG IN GRAUSTUFEN IST UNZULÄSSIG!**

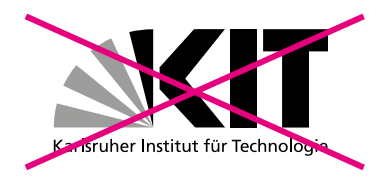

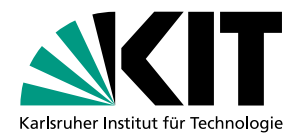

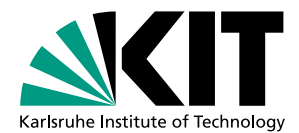

## **Größe**

## **MINDESTGRÖSSE: 33 MM X 15 MM**

Das Logo mit Unterzeile muss in der Mindestgröße von 33 mm x 15 mm platziert werden, um die Lesbarkeit der Unterzeile zu gewährleisten.

Muss das Logo in Ausnahmefällen kleiner gedruckt werden (z. B. auf Kugelschreibern), stehen auf Anfrage Sonderformen zur Verfügung. Die Ober- und Unterkante der Schriftzüge bleiben stets bündig.

## **Verwendung**

#### **STANDARD-ANWENDUNG**

Die Grundfarbigkeit des Logos besteht aus dem definierten KIT-Grün und Schwarz. Das Logo wird standardmäßig stets farbig auf weißem Hintergrund platziert.

#### **ANWENDUNG AUF FARBIGEN HINTERGRÜNDEN**

In Ausnahmefällen kann das KIT-Logo in Schwarz oder invertiert (Weiß) verwendet werden, z. B. bei Zeitungsanzeigen.

Diese Sonderformen dürfen nur auf monochromen Hintergründen (als einfarbigen bzw. farbton-einheitlichen Hintergründen) verwendet werden.

Auf wechselnden Untergründen (z. B. Fotos, Muster, Hintergründe mit Schrift, usw.) ist der Einsatz des KIT-Logos nicht gestattet, da das Logo hier nicht mehr für sich genommen eigenständig wirken kann.

Verwendung des farbigen Logos auf weißem Hintergrund. Keine Verwendung auf wechselnden Hintergründen wie Fotos oder Mustern.

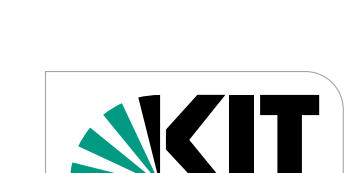

Isruher Institut für Technolog

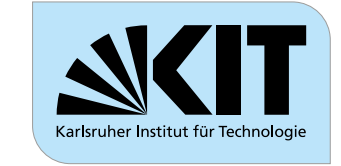

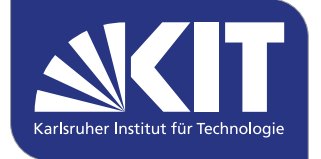

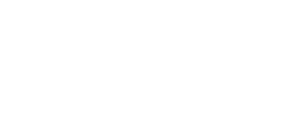

LOGO 05

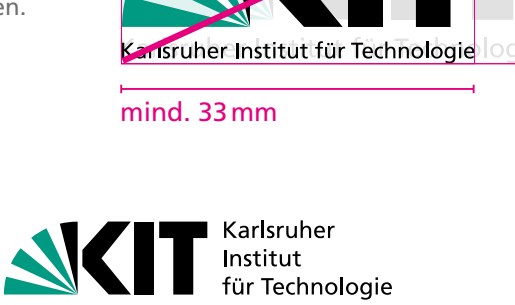

**NET** Karlsruher Institut

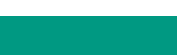

HINWEIS

!<br>!!

## **Platzierung**

Das Logo wird in der linken oberen Ecke platziert. Der Abstand des Logos zum Rand beträgt in der Regel 2 Felder.

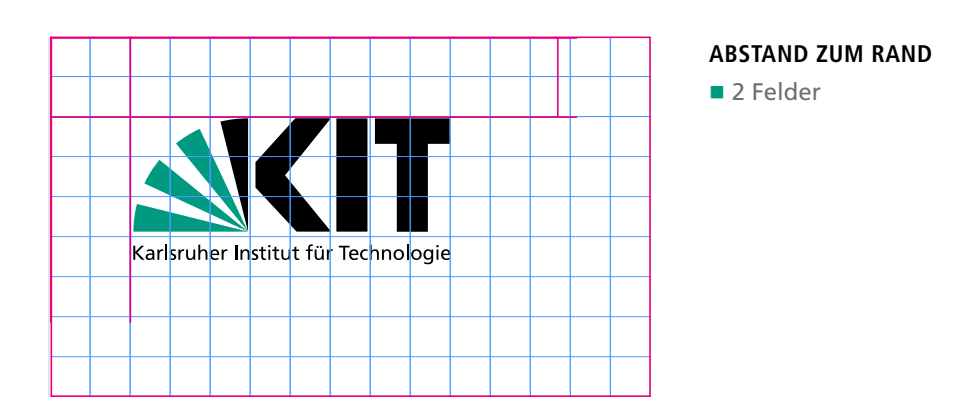

## **Schutzzone**

Die Schutzzone beträgt 50% der Logobreite und 50% der Logohöhe. Sie bestimmt den Mindestabstand des KIT-Logos zu weiteren Gestaltungselementen. Der Medienrahmen ist ausgenommen.

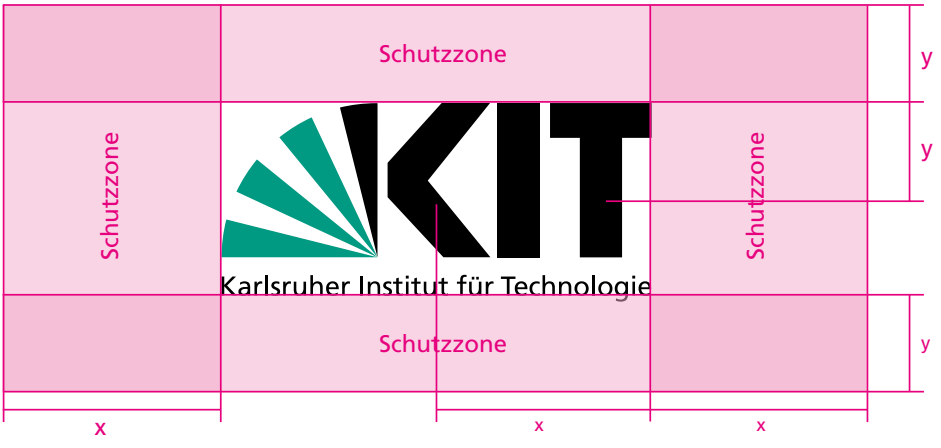

## **2.2 SCHRIFTARTEN**

## **FRUTIGER 45 LIGHT**

1234567890 abcedefghijklmnopqrstuvwxyz ABCEDEFGHIJKLMNOPQRSTUVWXYZ

## **FRUTIGER 46 LIGHT ITALIC**

*1234567890 abcedefghijklmnopqrstuvwxyz ABCEDEFGHIJKLMNOPQRSTUVWXYZ*

## **FRUTIGER 55 ROMAN**

1234567890 abcedefghijklmnopqrstuvwxyz ABCEDEFGHIJKLMNOPQRSTUVWXYZ

## **FRUTIGER 56 ITALIC**

*1234567890 abcedefghijklmnopqrstuvwxyz ABCEDEFGHIJKLMNOPQRSTUVWXYZ*

## **FRUTIGER 65 BOLD**

**1234567890 abcedefghijklmnopqrstuvwxyz ABCEDEFGHIJKLMNOPQRSTUVWXYZ**

## **FRUTIGER 66 BOLD ITALIC**

*1234567890 abcedefghijklmnopqrstuvwxyz ABCEDEFGHIJKLMNOPQRSTUVWXYZ*

## **FRUTIGER 75 BLACK**

1234567890 abcedefghijklmnopqrstuvwxyz ABCEDEFGHIJKLMNOPQRSTUVWXYZ

## **FRUTIGER 76 BLACK ITALIC**

*1234567890 abcedefghijklmnopqrstuvwxyz ABCEDEFGHIJKLMNOPQRSTUVWXYZ*

## **ARIAL REGULAR**

1234567890 ABCEDEFGHIJKLMNOPQRSTUVWXYZ ABCEDEFGHIJKLMNOPQRSTUVWXYZ

## **ARIAL BOLD**

**1234567890 ABCEDEFGHIJKLMNOPQRSTUVWXYZ ABCEDEFGHIJKLMNOPQRSTUVWXYZ**

## **ARIAL ITALIC**

*1234567890 ABCEDEFGHIJKLMNOPQRSTUVWXYZ ABCEDEFGHIJKLMNOPQRSTUVWXYZ*

## **ARIAL BOLD ITALIC**

*1234567890 ABCEDEFGHIJKLMNOPQRSTUVWXYZ ABCEDEFGHIJKLMNOPQRSTUVWXYZ*

## **Arial**

Arial wird im Office-Bereich (Briefe, Fax, Power-Point-Präsentationen, etc.) eingesetzt. Bei Apple-Betriebssystemen wird Helvetica verwendet.

Frutiger ist die Hausschrift des KIT und wird für alle Drucksachen verwendet.

**Frutiger**

## **ROBOTO REGULAR**

1234567890 abcedefghijklmnopqrstuvwxyz ABCEDEFGHIJKLMNOPQRSTUVWXYZ

## **ROBOTO BOLD**

**1234567890 abcedefghijklmnopqrstuvwxyz ABCEDEFGHIJKLMNOPQRSTUVWXYZ**

## **ROBOTO ITALIC**

*1234567890 abcedefghijklmnopqrstuvwxyz ABCEDEFGHIJKLMNOPQRSTUVWXYZ*

## **ROBOTO BOLD ITALIC**

*1234567890 abcedefghijklmnopqrstuvwxyz ABCEDEFGHIJKLMNOPQRSTUVWXYZ*

## **Roboto**

Für Online-Anwendungen wird Roboto verwendet.

## **2.3 FARBEN**

## **Hauptfarben**

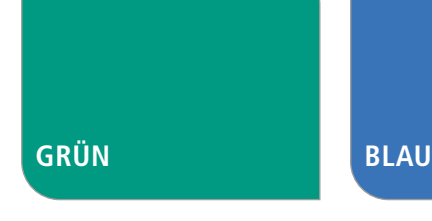

CMYK: 100/0/60/0 RGB: 0/150/130 Hexadezimal: #00876C

#### **SONDERFARBE**

Pantone 3278 RAL 5018

## CMYK: 80/50/0/0 RGB: 70/100/170 Hexadezimal: #4664AA

## **SCHWARZ**

CMYK: 0/0/0/100 RGB: 0/0/0 Hexadezimal: #000000 (plus Abstufungen)

## **SCHWARZ 70%**

CMYK: 0/0/0/70 RGB: 64/64/64 Hexadezimal: #404040

## **GRÜN WIRD VERWENDET FÜR:**

- "Fächer" im Logo
- Aufzählungszeichen
- Überschriften
- Schmuck- und Auszeichnungselemente zum Beispiel in Schaubildern

## **BEI FOLGENDEN KOMPONENTEN WIRD GRÜN NICHT EINGESETZT:**

Große flächige Elemente

## **BLAU WIRD VERWENDET FÜR:**

■ Auszeichungsfarbe (Tabellen, Schaubilder, Grafiken)

## **SCHWARZ BZW. GRAU WIRD VERWENDET FÜR:**

- Subheadlines und Fließtexte
- Flächen und Balken in Tabellen und Schaubildern

Die Hauptfarben des Corporate Designs sind Grün (100/0/60/0), Blau (80/50/0/0), Schwarz (0/0/0/100) und Grau (0/0/0/70)

## **Weitere Farben**

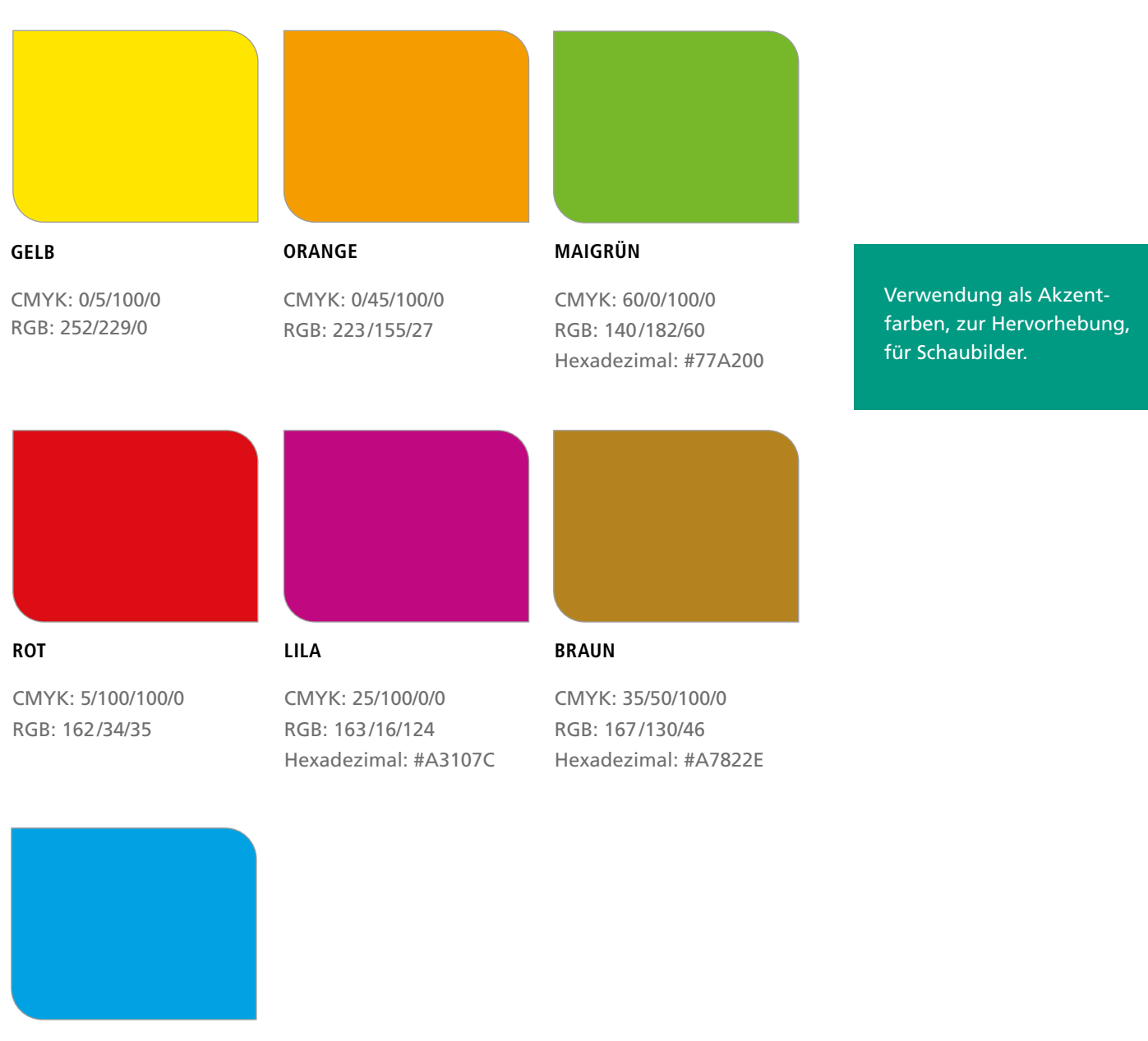

**CYAN**

CMYK: 90/5/0/0 RGB: 35/161/224 Hexadezimal: 079EDE

## **2.4 GESTALTUNGSELEMENTE**

## **Das Rund-Eckig-Prinzip**

Ausgehend vom KIT-Logo, in dem ein "runder" Fächer auf eine "eckige" Schrift trifft, ist das "Rund-Eckig-Prinzip" ein grundlegendes Gestaltungselement des KIT. Bei allen rechteckigen Elementen werden zwei Ecken abgerundet. Die Rundung erfolgt stets rechts oben und links unten.

Das "Rund-Eckig-Prinzip" wird beim Medienrahmen, bei Bildrahmen, Aufzählungspunkten, Schaubildern, Grafiken, etc. angewendet.

## Die Rundung erfolgt rechts oben und links unten.

#### **RICHTIGE ANWENDUNG**

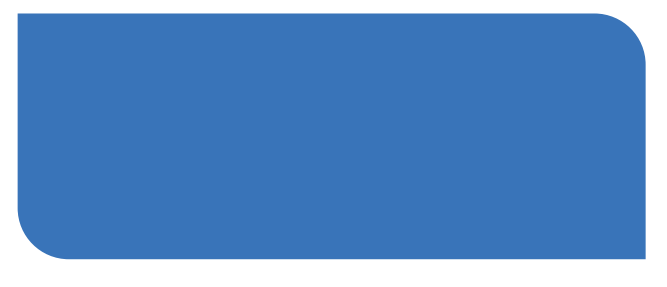

#### **FALSCHE ANWENDUNG**

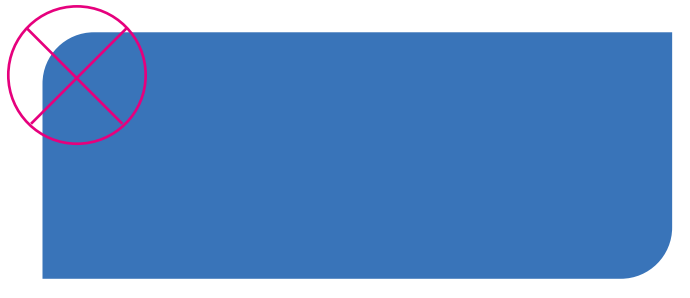

## **Bildrahmen**

Die Rundung der Bilder beträgt:

■ bei LangDIN- und DIN A5-Formaten: 4 mm bei DIN A4-Formaten: 5 mm Bei Formaten größer als DIN A4 wird die Rundung ausgehend von DIN A4 proportional vergrößert. Der Radius der Rundung entspricht der Rahmenbreite.

Die Rundungen der Bilder bleiben innerhalb eines Kommunikationsmittels immer gleich – auch wenn sie unterschiedlich groß sind. Farbe: 50 % Schwarz, Linienstärke (Druck): 0,5 pt.

## **BEISPIEL IN EINEM DIN-LANG-FLYER**

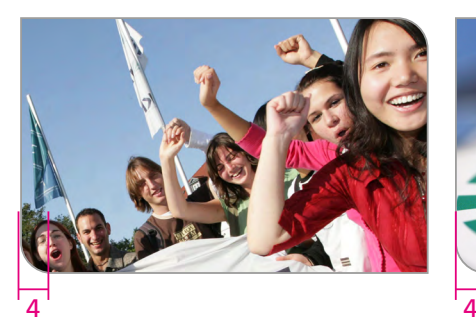

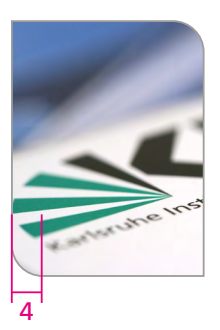

#### **BEISPIEL IN EINEM DIN-A4-DOKUMENT**

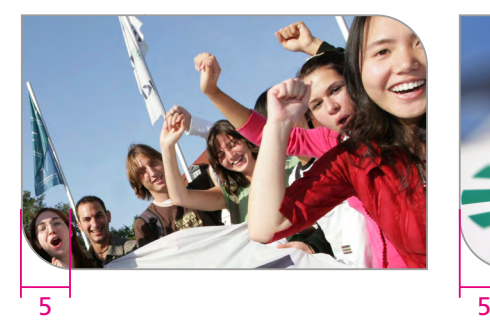

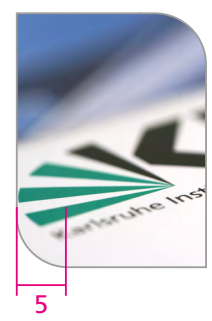

## **Medienrahmen: Weißbereich**

Die Ecken links oben und rechts unten stehen im 90° Winkel zueinander. Die Ecken rechts oben und links unten sind abgerundet.

Die Rahmenbreite richtet sich nach der Größe des Mediums:

- bei LangDIN- und DIN A5-Formaten: 4 mm
- bei DIN A4-Formaten: 5 mm

Bei Formaten größer als DIN A4 wird die Rundung ausgehend von DIN A4 proportional vergrößert. Der Radius der Rundung entspricht der Rahmenbreite.

## **RAHMENBREITE BEI DIN LANG ODER DIN A5**

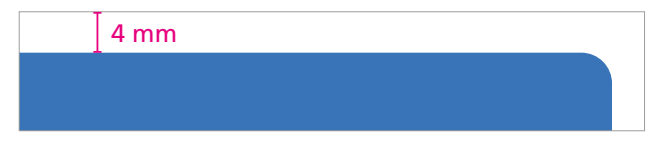

#### **RAHMENBREITE BEI DIN A4**

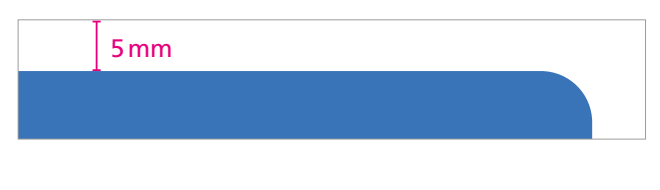

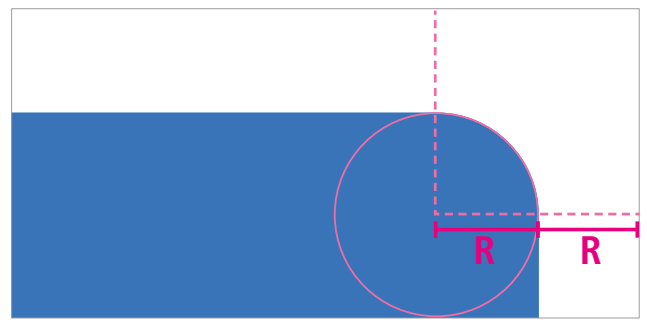

## **Medienrahmen: Outline**

Ist auf Titelseiten kein vollflächiges Bildmotiv vorgesehen, wird ein einfacher Rahmen – eine sogenannte Outline – um den Inhalt gesetzt, um einen Medienrahmen zu erzeugen.

Farbe: Schwarz 50%, Linienstärke 0,5 pt

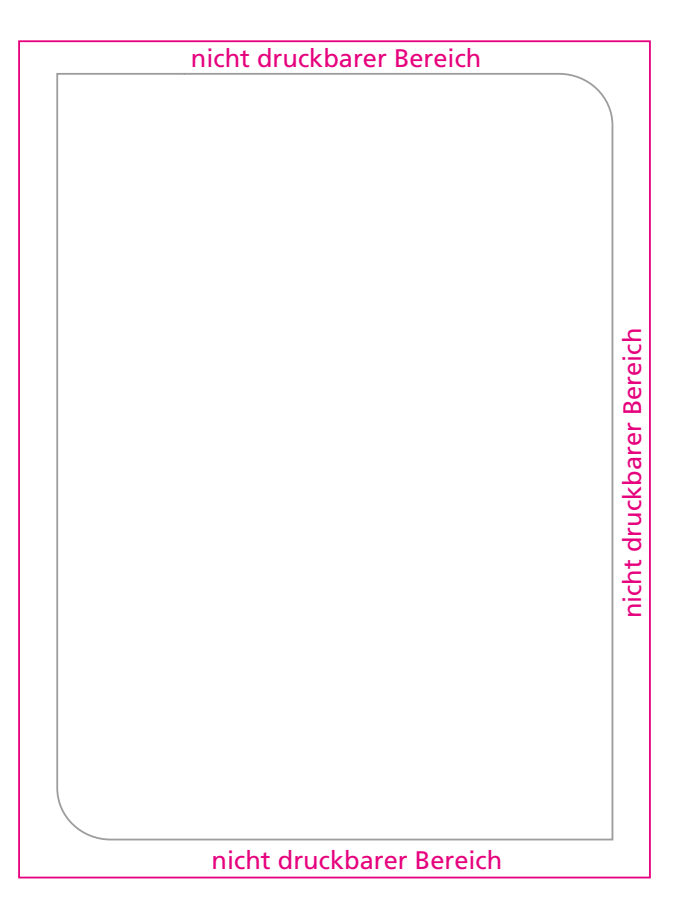

## **2.5 BILDER**

Für die Kommunikation können Bilder frei gewählt werden. Sie werden in allen Kommunikationsmitteln mit dem definierten Bildrahmen eingesetzt. Die Auswahl von geeigneten Motiven, insbesondere für Titelseiten oder Plakate, ist für das Layout von großer Bedeutung, um ein atmosphärisch positives Image zu transportieren.

Das Foto oder der Bildausschnitt sollte möglichst plakativ wirken. Es sollte wenig visuelle Informationen enthalten, um die Botschaft auf den ersten Blick erkennbar zu machen.

Bei der Abbildung von Personen, insbesondere bei Maßnahmen zur Rekrutierung von Studierenden, ist auf eine Bildsprache der Vielfalt zu achten.

Die Auflösung für Druckdateien beträgt in der Regel 300 dpi.

## **BEISPIELBILDER**

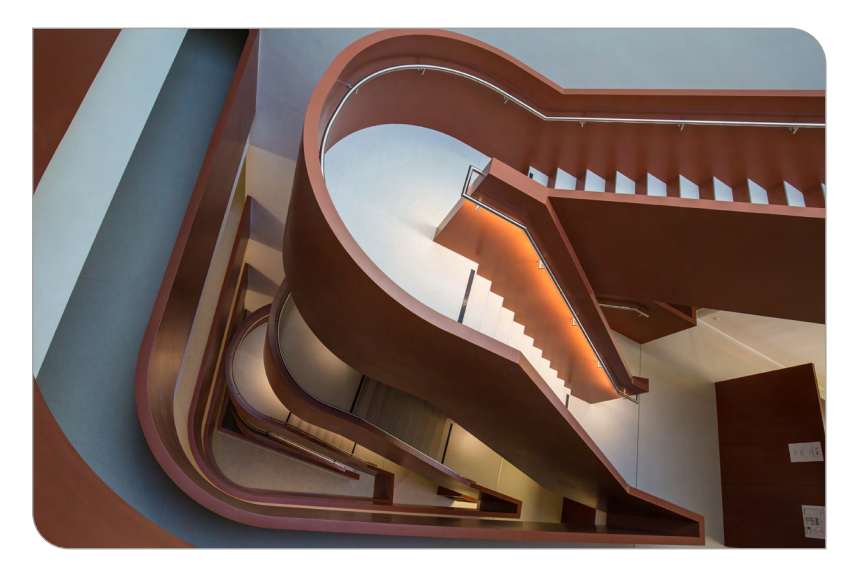

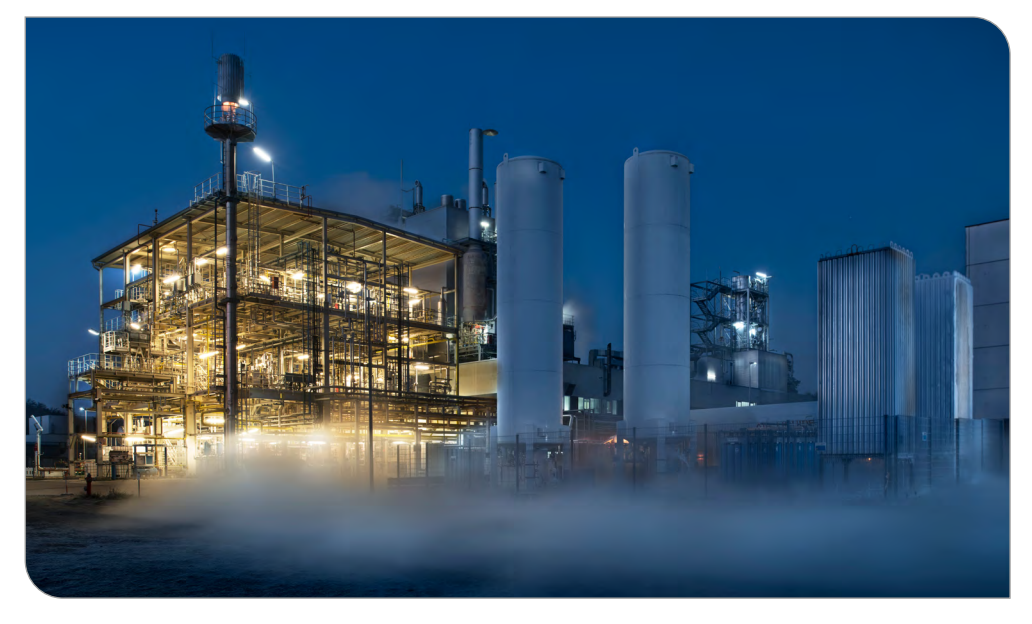

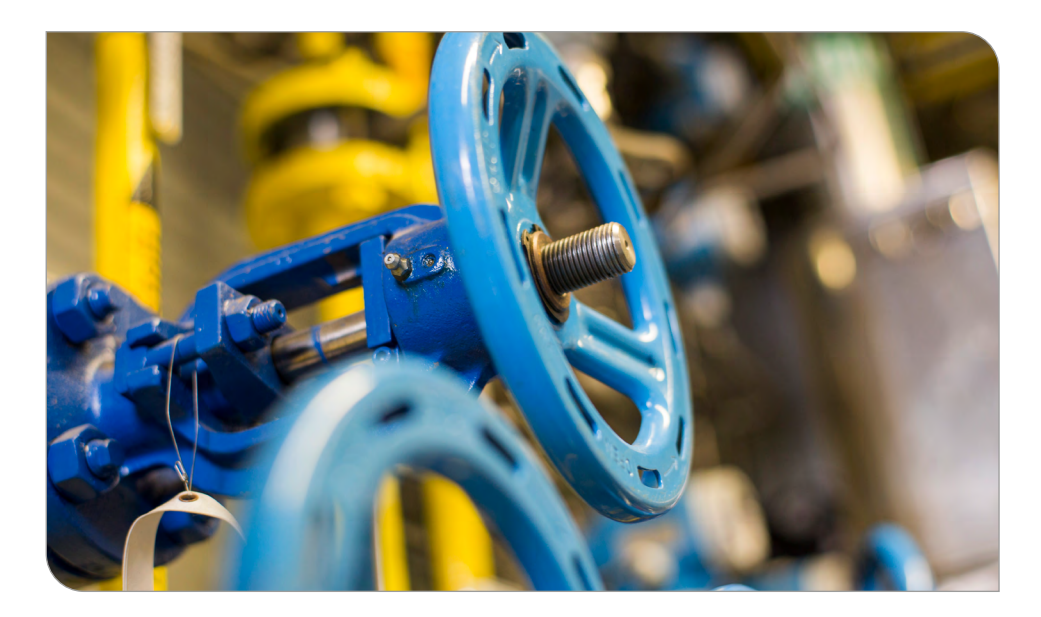

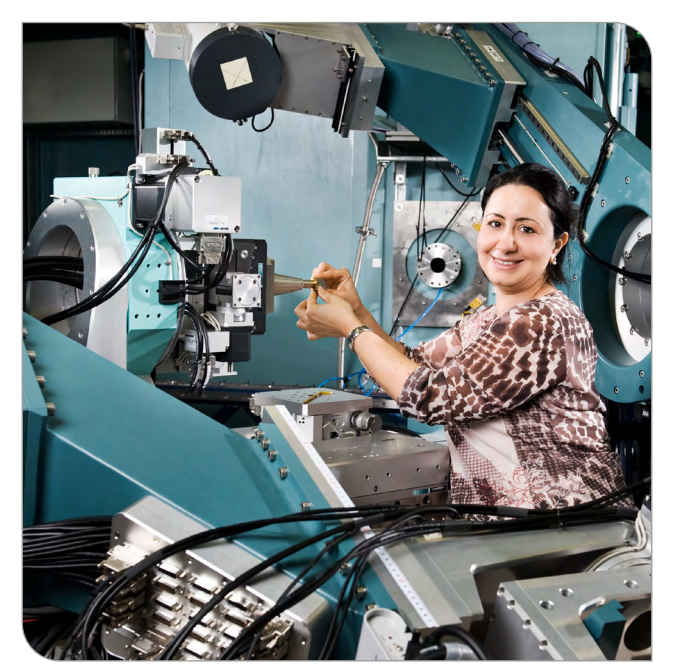

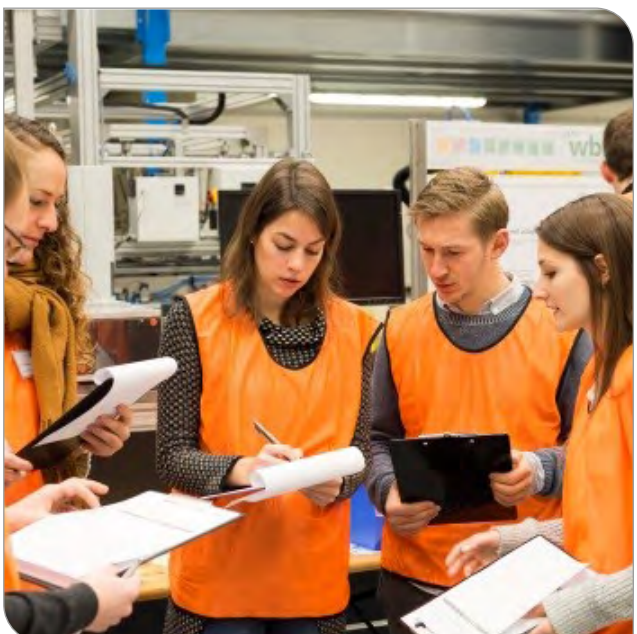

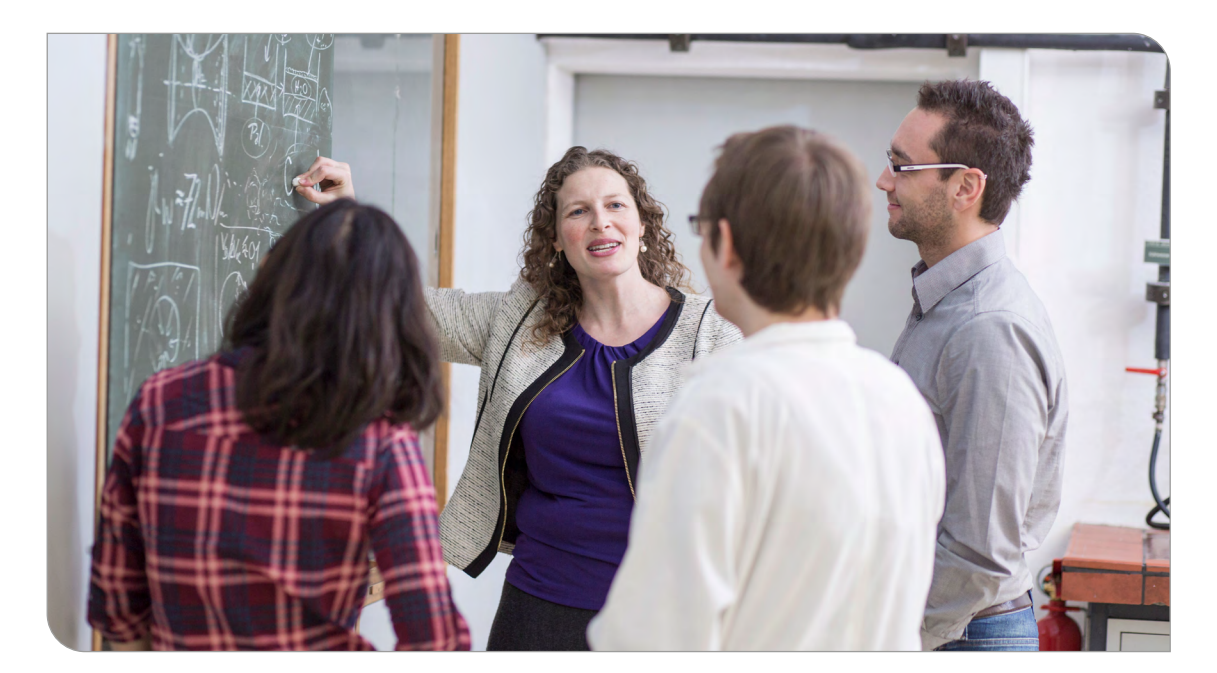

Im Zuge des Webrelaunchs und der Überarbeitung der Gestaltungsrichtlinien wurde eine neue Bildwelt entwickelt. Diese kann von allen Einrichtungen am KIT verwendet werden.

Es stehen drei Bildweltmotive

- Schattenfächer
- Schattenformen
- Schattenpunkte

in vier Farbvarianten zur Verfügung.

Farbverlauf KIT-Grün-KIT-Blau: Verwendung für allgemeine, übergeordnete KIT-Themen

## **BEISPIELBILDER**

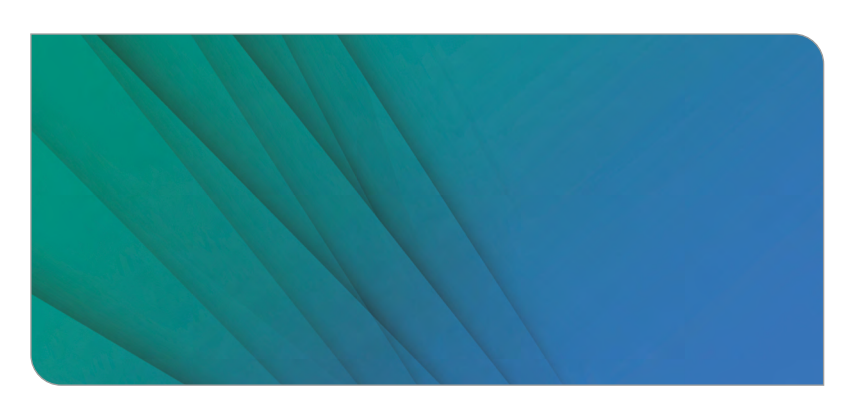

#### Schattenfächer

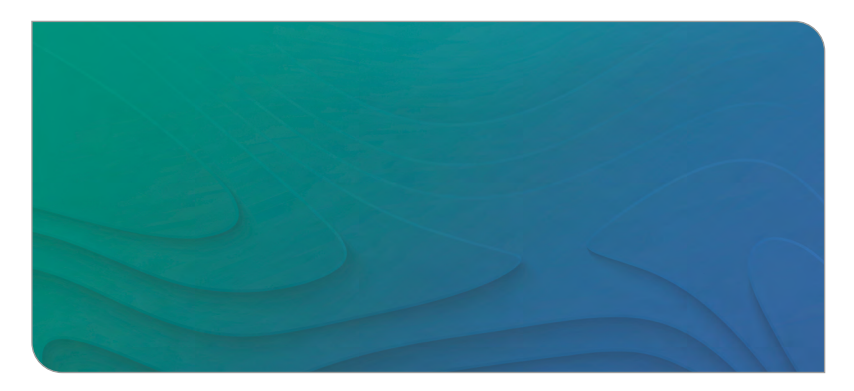

Schattenformen

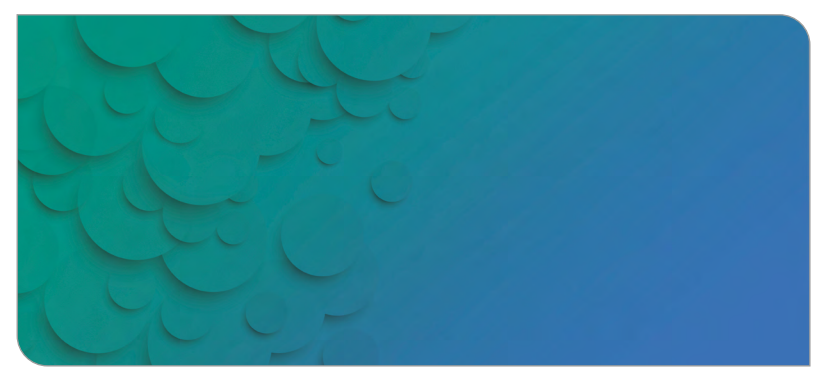

Schattenpunkte

Farbverlauf Hellgrün-Gelb: Verwendung rund um das Thema "Energie"

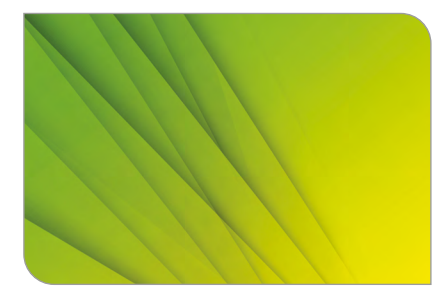

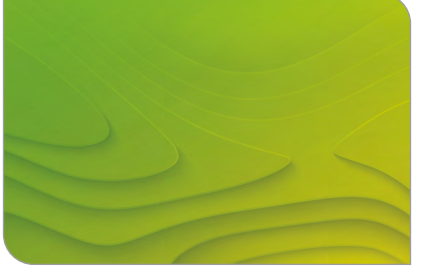

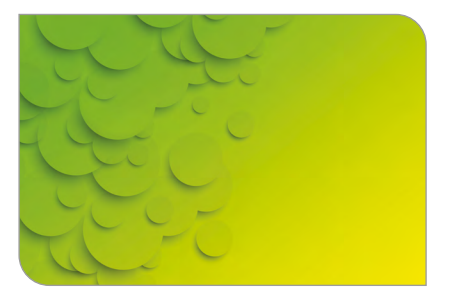

Farbverlauf Hellgrün-Hellblau: Verwendung rund um das Thema "Mobilität"

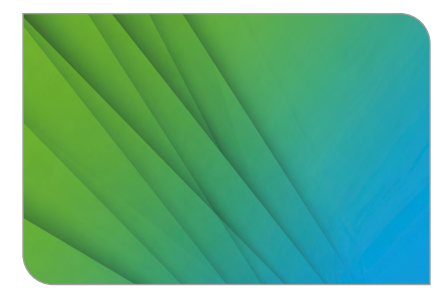

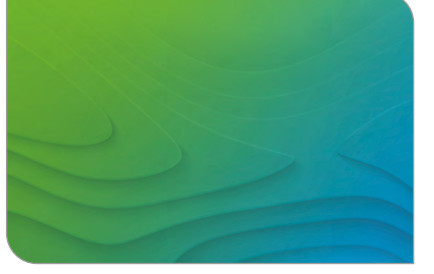

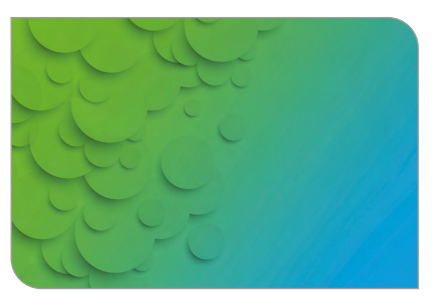

Farbverlauf Blau-Violett: Verwendung rund um das Thema "Information"

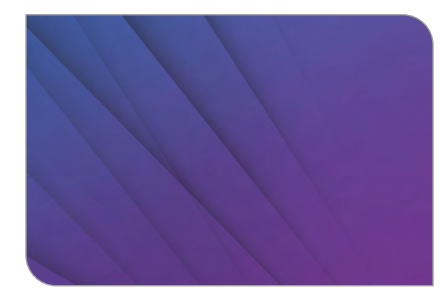

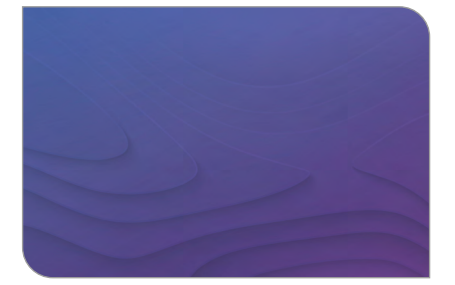

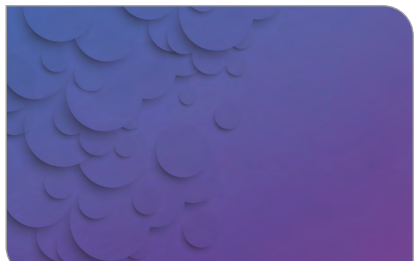

Die Bildweltmotive stellen abstrakt die Vielfältigkeit und Vielschichtigkeit des KIT dar und vermitteln Dynamik. Die Zuordnung der Farbverläufe zu den profilschärfenden Themen des KIT ist assoziativ, die Farben können bei Bedarf auch für anderen Themen verwendet werden.

!

Bitte beachten: Die vorgegebenen Farbverläufe dürfen nicht verändert werden.

## **Kombination Bildwelt mit Foto**

Die Bildwelt kann mit Fotos kombiniert werden.

- Das Verhältnis von Schattenmuster zu Bildmotiv ist 60/40. 60% Schattenmuster zu 40% Bildmotiv.
- Das Bildmotiv wird immer an der gleichen Stelle oben rechts platziert.
- Das Bildmotiv läuft mit einer weichen Kante seitlich sowie oben und unten aus.

## **BEISPIELE FÜR WEB UND PRINT**

PLAKAT **Industrial Punkter PLAKAT FLYER**

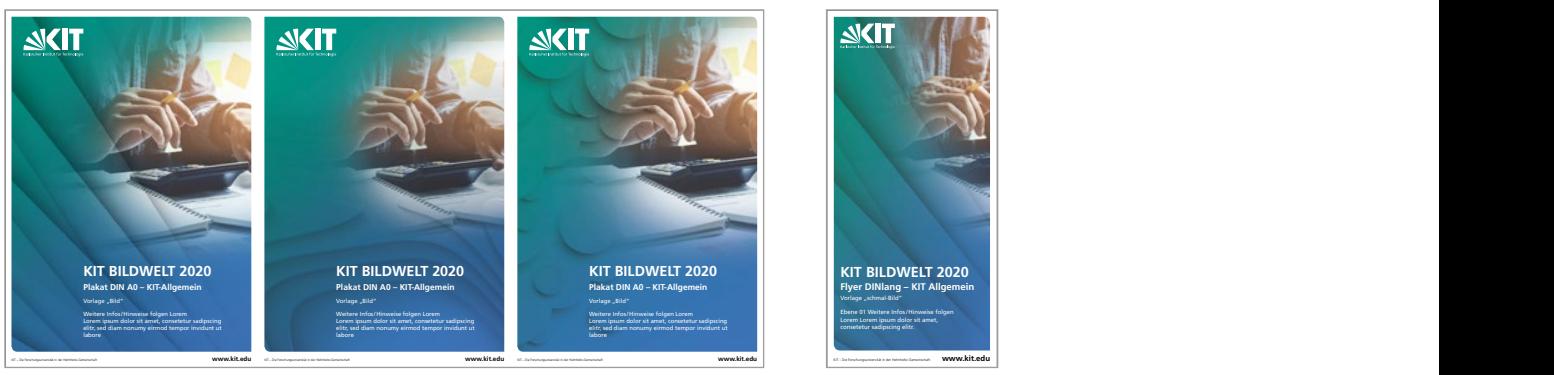

#### **2.1.1 Allgemein** Fächer bruar

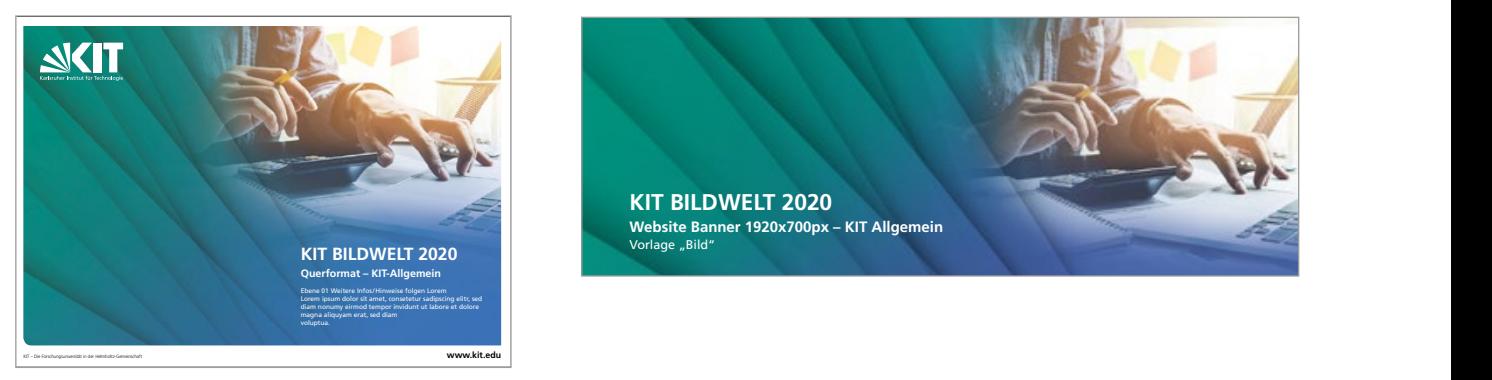

#### **BROSCHÜREN**

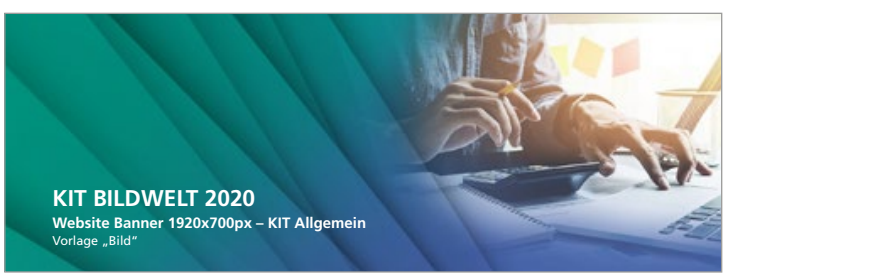

FLYER

## **2.6 SCHREIBWEISEN**

Die Abkürzung KIT wird im Fließtext immer in Versalien gesetzt.

Die Bezeichnung erscheint mit bestimmtem Artikel und immer durchdekliniert, zum Beispiel "im KIT" (nicht "in KIT").

## **KIT – DEUTSCH ODER ENGLISCH?**

Bei deutschen Publikationen wird der deutsche Name "Karlsruher Institut für Technologie" verwendet.

In englischen und mehrsprachigen Publikationen wird die englische Bezeichnung "Karlsruhe Institute of Technology" ohne bestimmten Artikel ,the' eingesetzt.

## **2.7 DEZENTRALE LOGOS/ZUSATZLOGOS**

Bei allen Medien muss das KIT unmissverständlich als Hauptabsender erscheinen.

Logos von

- **Instituten,**
- Dienstleistungseinheiten
- oder anderen Einheiten des KIT

sind stets untergeordnet zu behandeln.

Im Umgang mit jenen untergeordneten Logos ist Folgendes zu beachten:

- Ein dezentrales Logo darf nicht in der zentralen Kommunikation verwendet werden.
- Dezentrale Logos sind immer gemeinsam mit dem KIT-Logo zu nutzen, um die Zugehörigkeit darzustellen.
- Das Logo darf nicht in die Schutzzone des KIT-Logos eingreifen.
- Die Größe des Logos darf max. 2/3 der Größe des KIT-Logos betragen.
- Das Logo steht hierarchisch unter dem KIT-Logo.
- Logos sollten bevorzugt eine Wort- und keine Wort-Bild-Marke sein. Das Logo sollte dezent gehalten sein und darf nicht in Konkurrenz zum KIT-Logo treten.
- Die Gestaltung dezentraler Logo ist, wie bei allen anderen Kommunikationsmaterialien auch, mit STS-Zentrales Marketing abzustimmen.

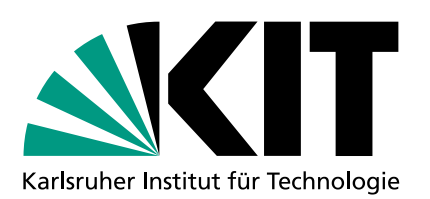

# DRUCKSACHEN 3

Kernelement des Corporate Designs ist der weiße Medienrahmen. Die Verwendung des Rund-Eckig-Prinzip ist verpflichtend auf Titelseiten einzuhalten, damit ein weißer Medienrahmen entsteht.

Der Bildbereich kann nach oben beliebig groß gewählt werden, von 1/3- bis 1/1-Format.

Im unteren Weißbereich werden das Mission Statement sowie die URL des KIT gesetzt.

## **3.1 FORMATE**

## **BROSCHÜRE DIN A4**

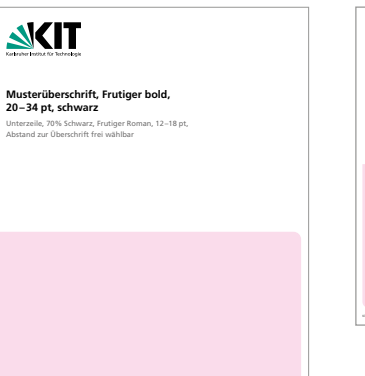

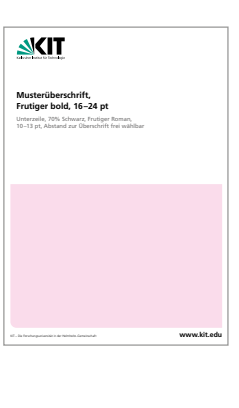

**BROSCHÜRE DIN A5**

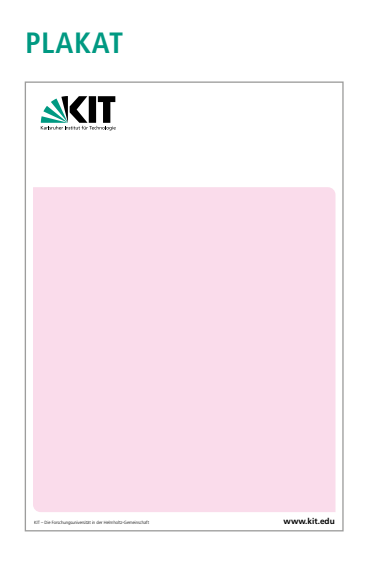

## **BROSCHÜRE QUADRATISCH**

KIT – Die Forschungsuniversität in der Helmholtz-Gemeinschaft **www.kit.edu**

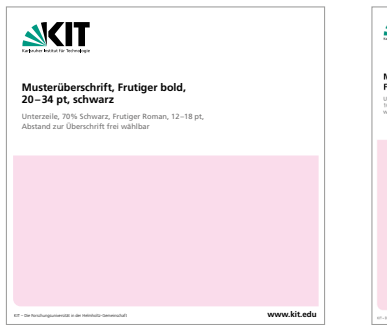

## **FLYER DIN-LANG HOCHFORMAT**

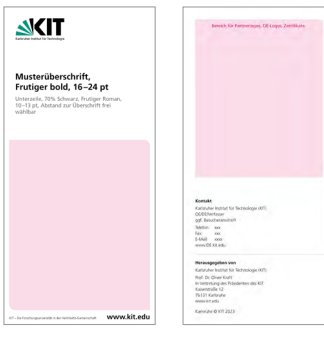

## **NEWSLETTER DIN A4**

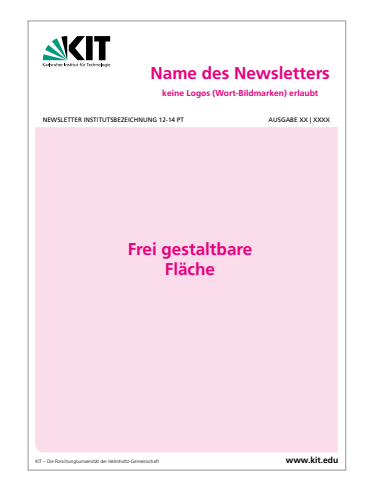

## **3.2 RASTER**

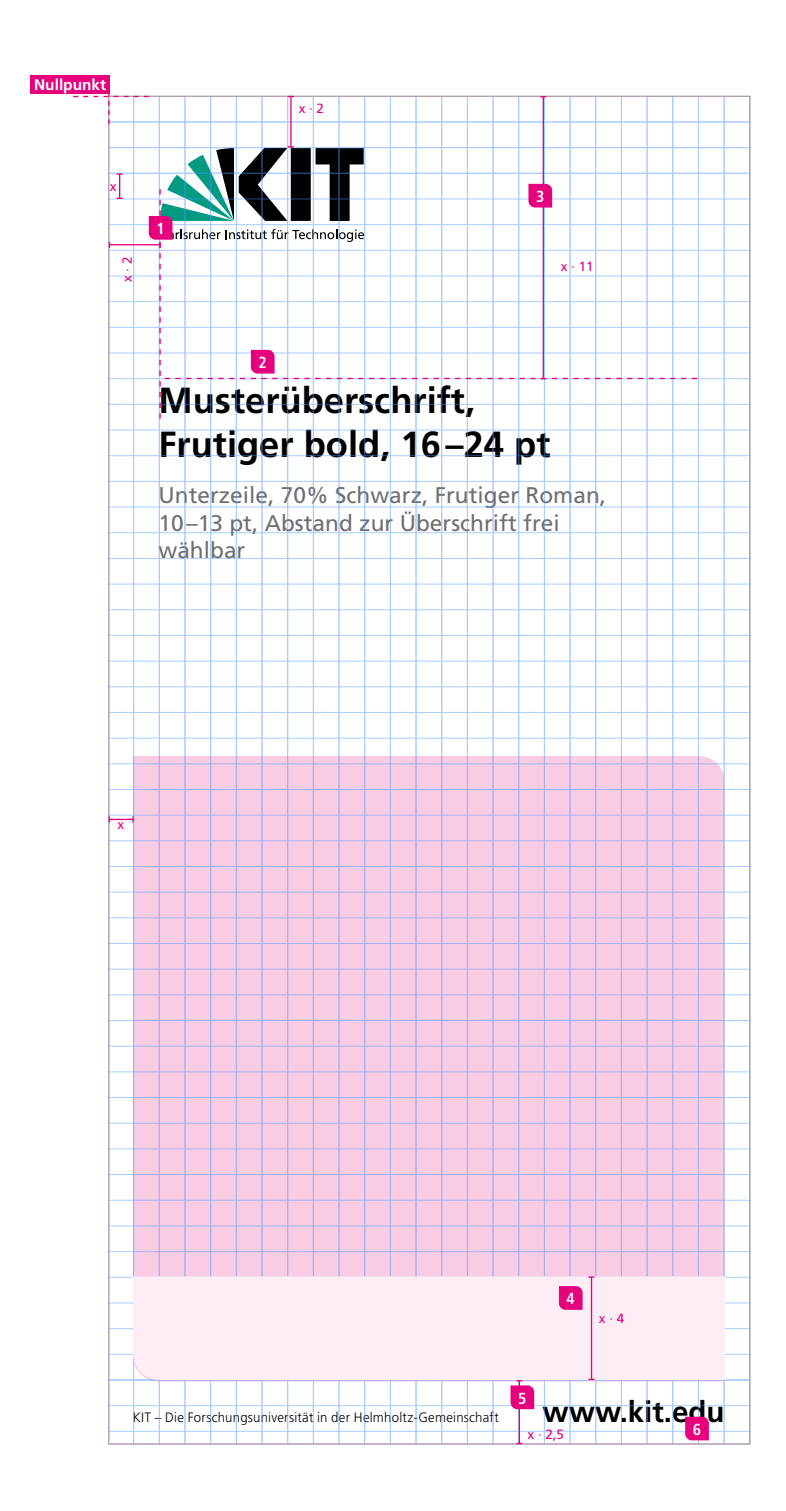

## **BESCHREIBUNG DES RASTERS**

- Die Breite ist für jede Formatgröße definiert (siehe Tabelle auf den folgenden Seiten).
- Das Raster wird links oben angelegt und läuft nach unten/rechts aus.

## **ABSTÄNDE**

**1. LOGO ZUM RAND** 2 Felder

**2. PLATZIERUNG ÜBERSCHRIFT ZUM LINKEN RAND** Die Überschrift sitzt linksbündig zum

KIT-Logo.

**3. MINDESTABSTAND ÜBERSCHRIFT ZUM OBEREN RAND**

11 Felder

**4. OPTIONALER BEREICH FÜR ZUSATZLOGOS (NUR BEI PLAKATEN)** 4 Felder

**5. SEITENFUSS** Am unteren Ende ist der Medienrahmen 2,5 Felder hoch.

## **6. ABSTAND NAMENSZUSATZ UND URL**

Abstand von unten 1 Feld

## **Größenangaben**

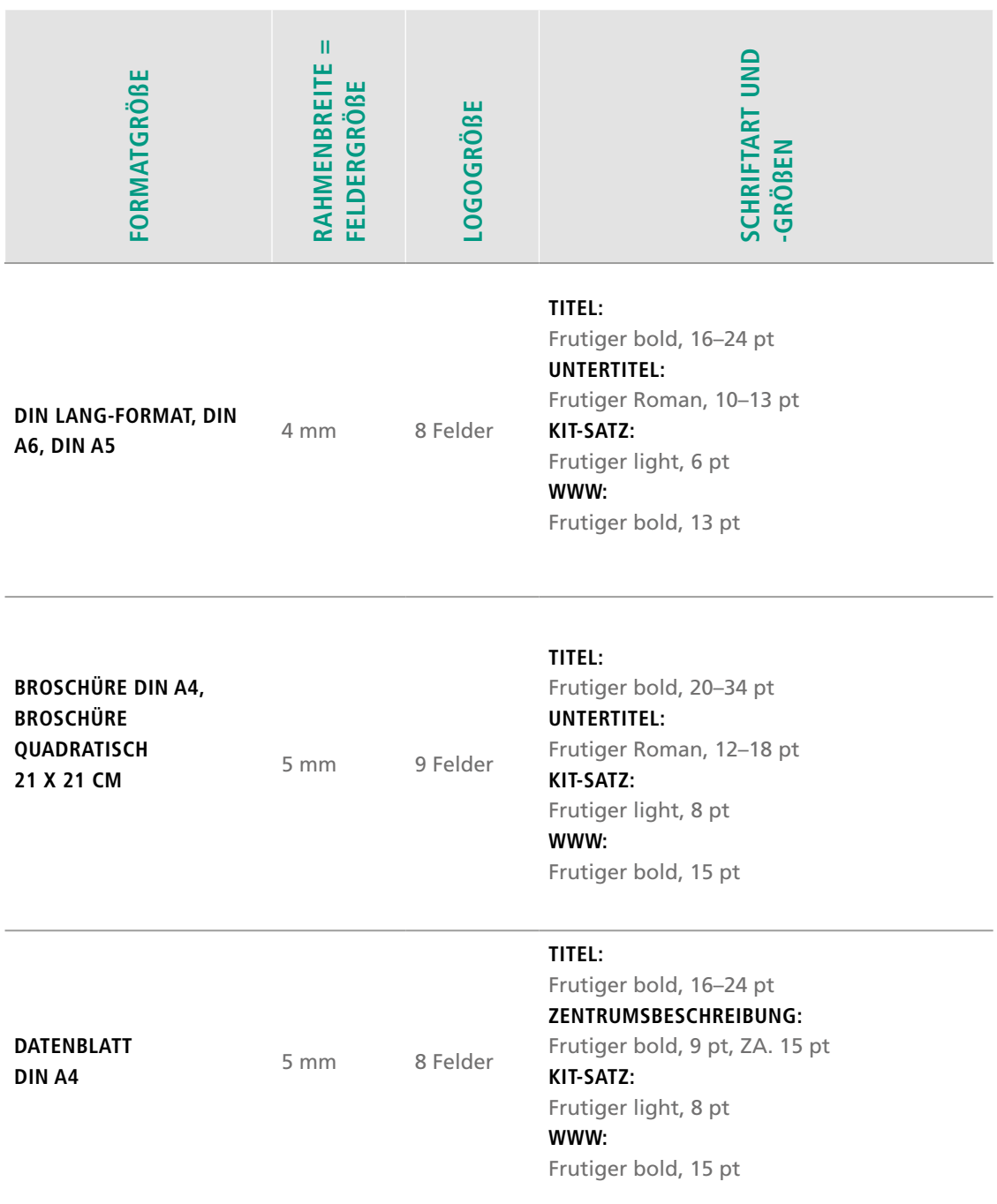

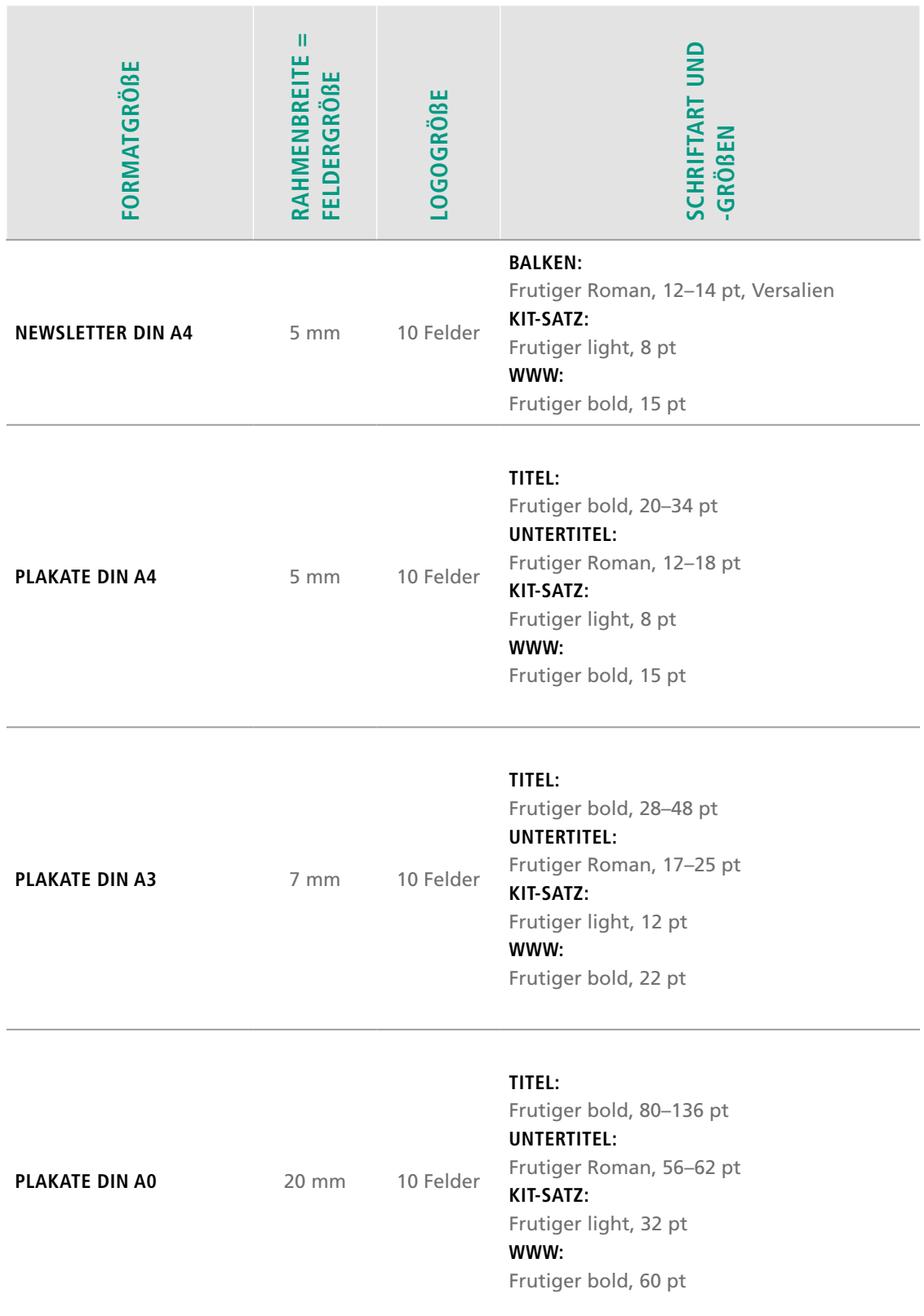

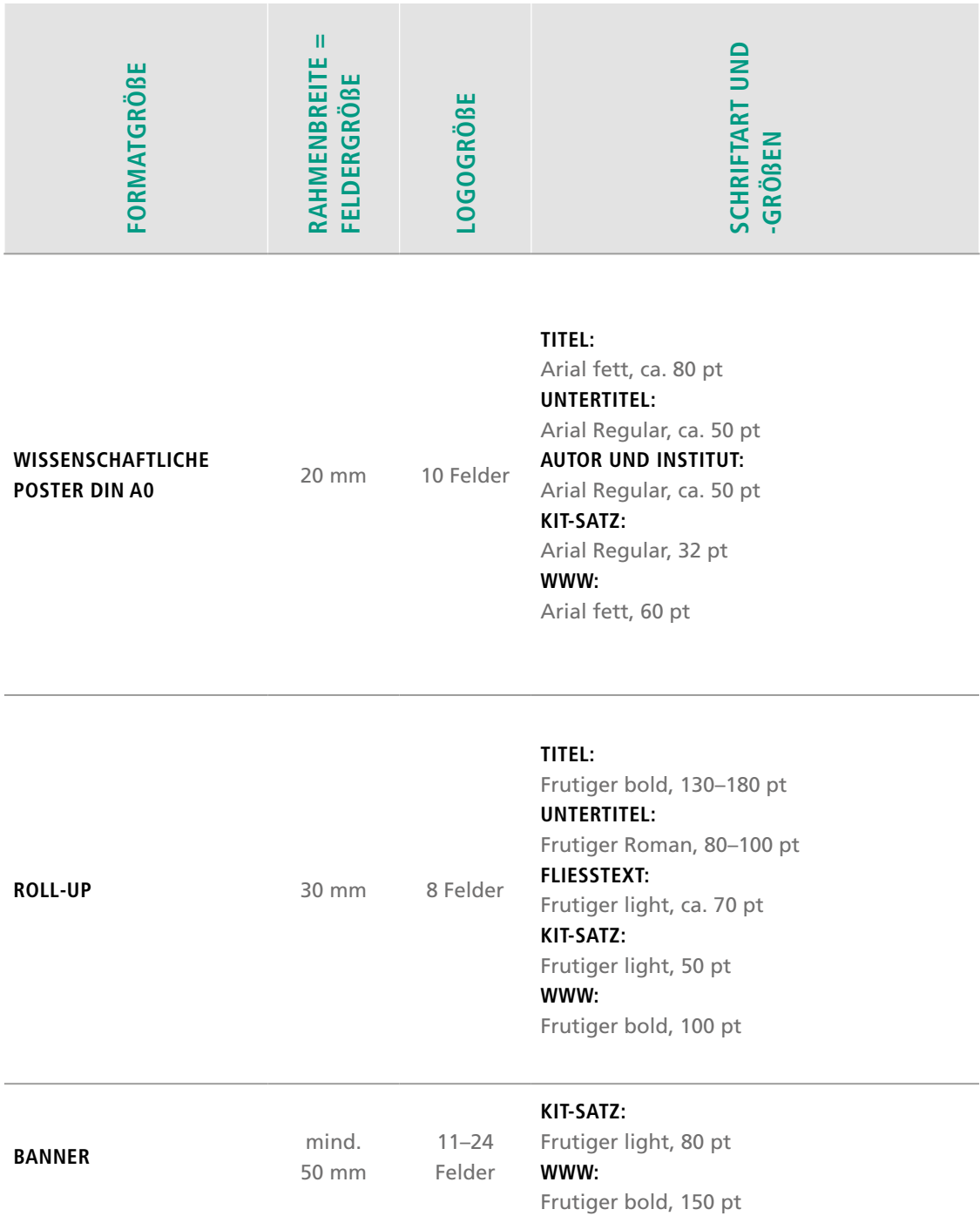

## INFO

Die Schriftgrößen für Titel und Untertitel stellen Empfehlungen dar.

Die Breite des Rahmens und die Größe des Logos stehen in einem harmonischem Verhältnis zu der Größe des Mediums. Die Ermittlung der Größe kann von den DIN-Formaten abgeleitet werden.

## **3.3 ALLGEMEINER AUFBAU**

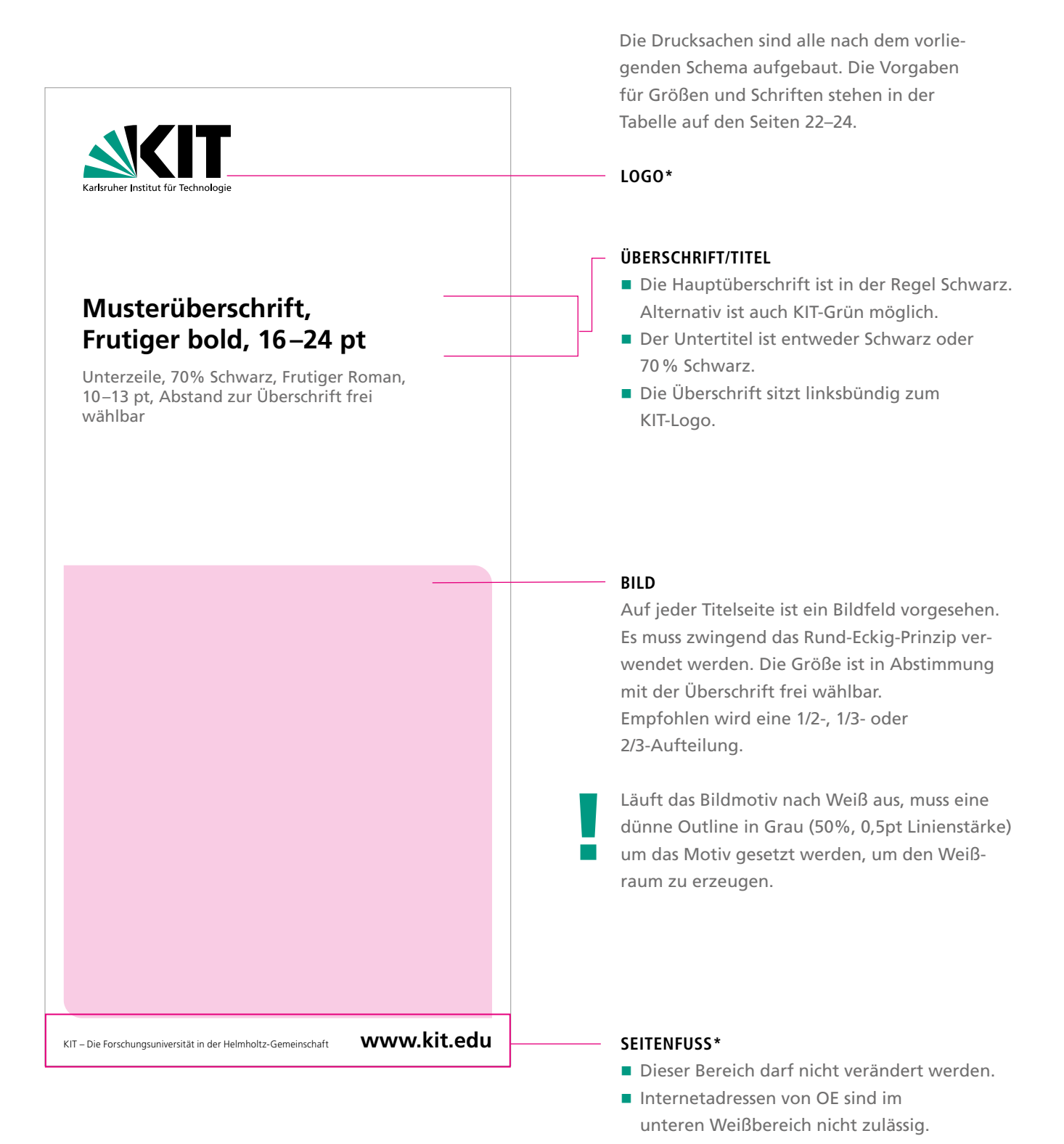

## INFO

\* Bei deutschen Publikationen erscheinen das Logo und der Namenszusatz auf Deutsch.

Bei englischen oder mehrsprachigen Publikationen werden die beiden Elemente in Englisch eingesetzt.

## **LAYOUTVARIANTEN**

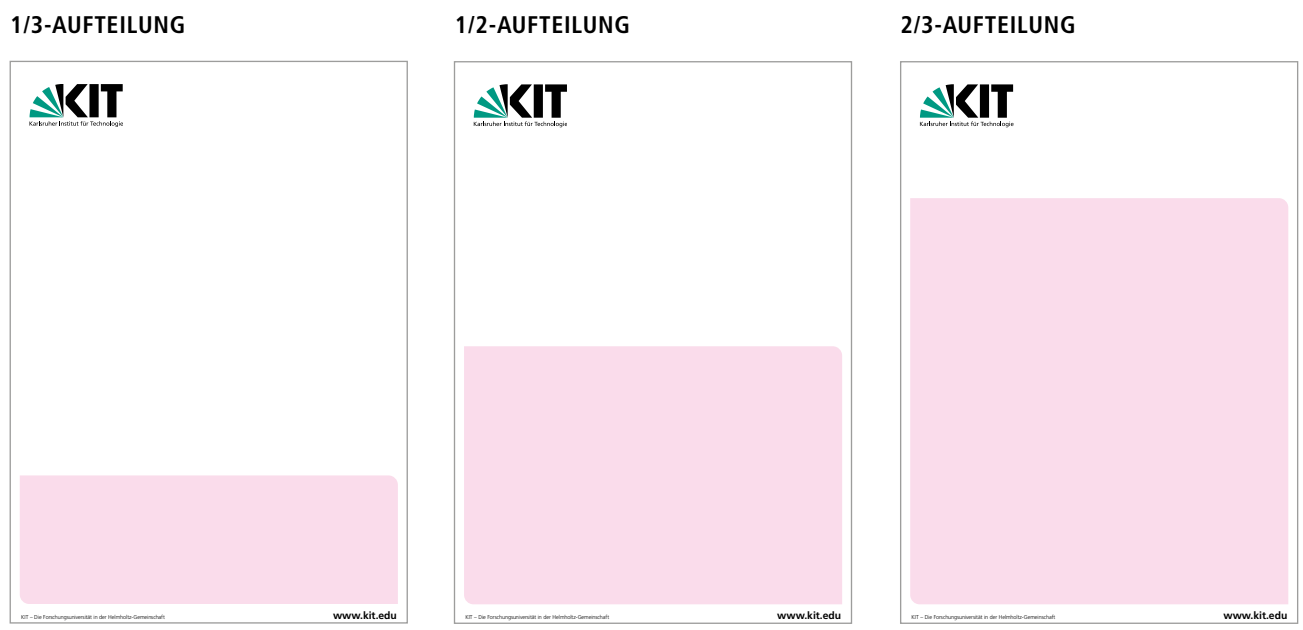

Empfohlene Aufteilung von Text und Bild.

## **1/1-AUFTEILUNG**

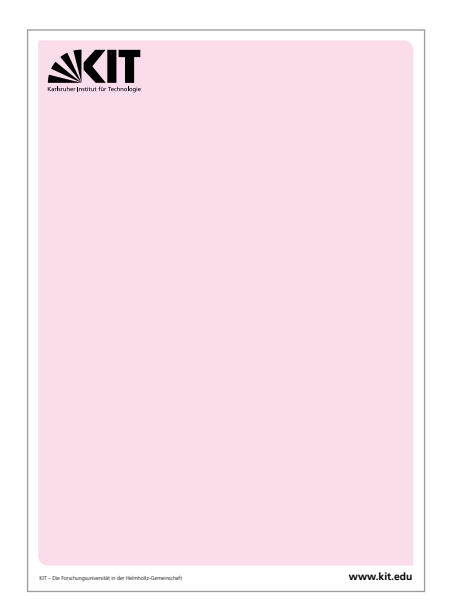

Die Vorgaben zur Verwendung des KIT-Logos sind zu beachten.

Einfarbiger Hintergrund:

- Hintergrund vollflächig
- KIT-Logo weiß oder schwarz (abh. von der Hintergrundfarbe)

Wechselnde Hintergründe, z.B. Fotos:

- Hintergrund nur bis Schutzzone
- oberer Bereich bleibt weiß
- KIT-Logo in Farbe

## **Innenseiten**

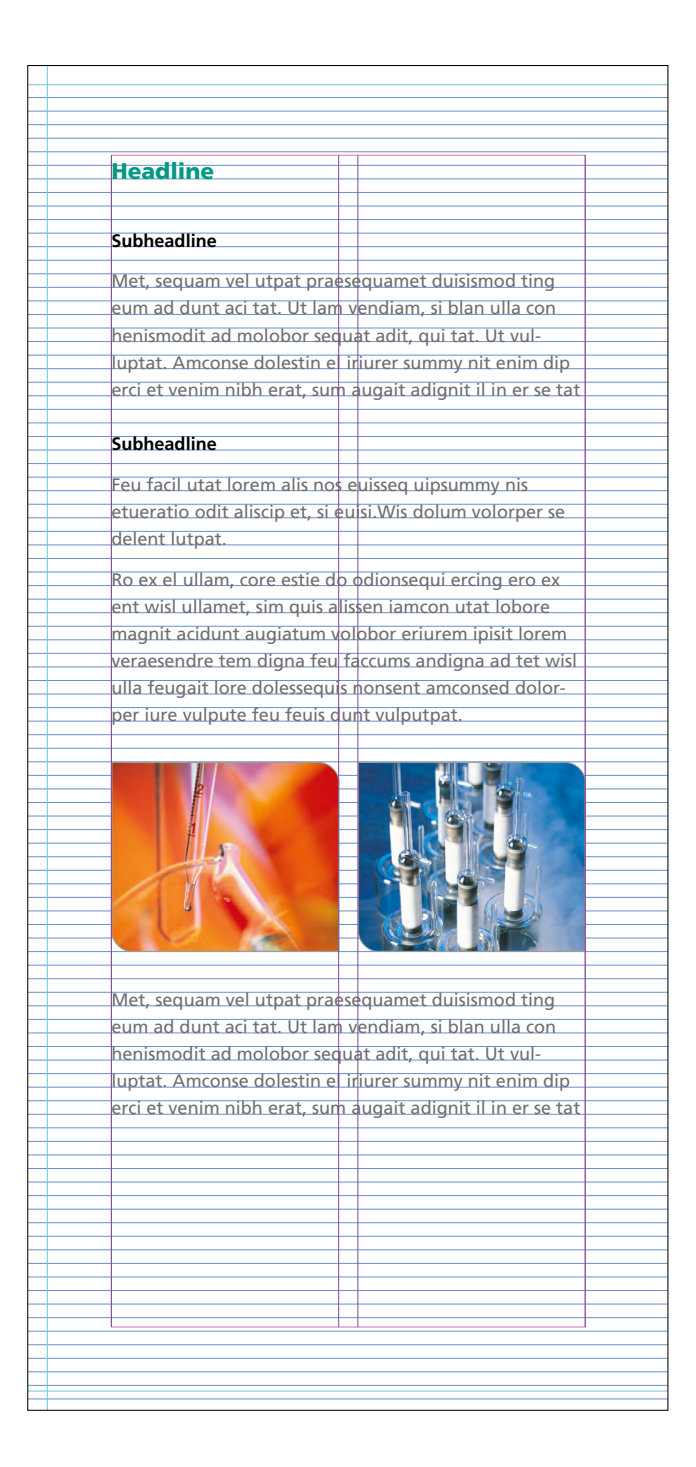

## **TYPOGRAFIE**

Headline werden. Ein Zeilenabstand von 150% wird empfohlen. Die Schrift Frutiger ist zu verwenden. Schriftgrößen und Zeilenabstände können frei gewählt

#### **LAYOUT**

Die Aufteilung der Drucksachen ist frei wählbar. Für die Platzierung von Bildern und Grafiken gibt es keine Vorgaben.

## **Rückseite**

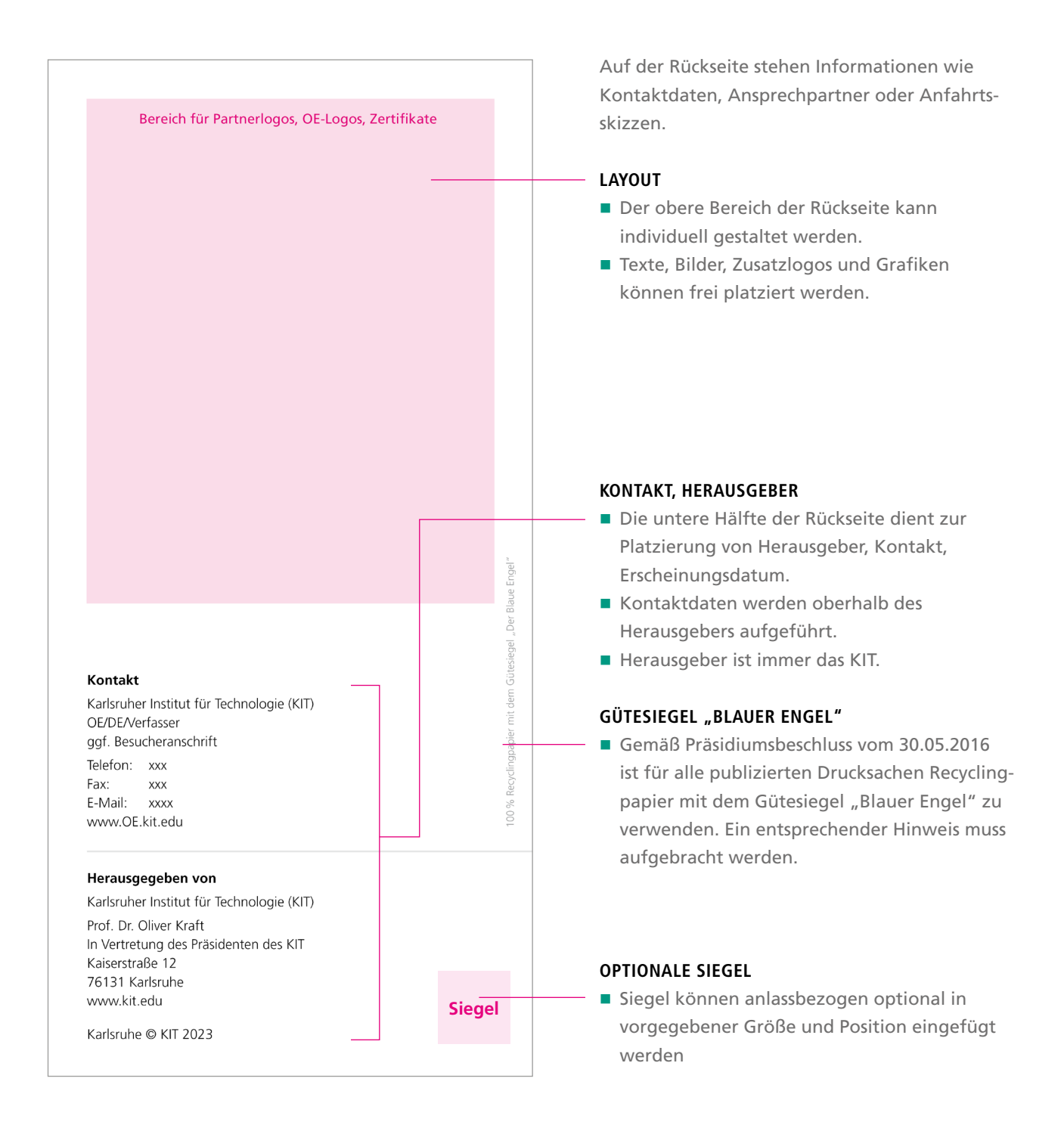

## INFO

KONTAKT/HERAUSGEGEBEN VON: Frutiger bold, 8 pt

ADRESSE: Frutiger light, 8 pt, ZA: 11 pt

## **Muster-Beispiele für Drucksachen**

**PLAKAT**

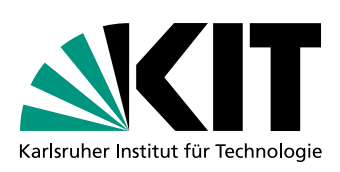

## **Die bioliq®-Anlage.**

Ein Clusterprojekt der Profilregion Karlsruhe.

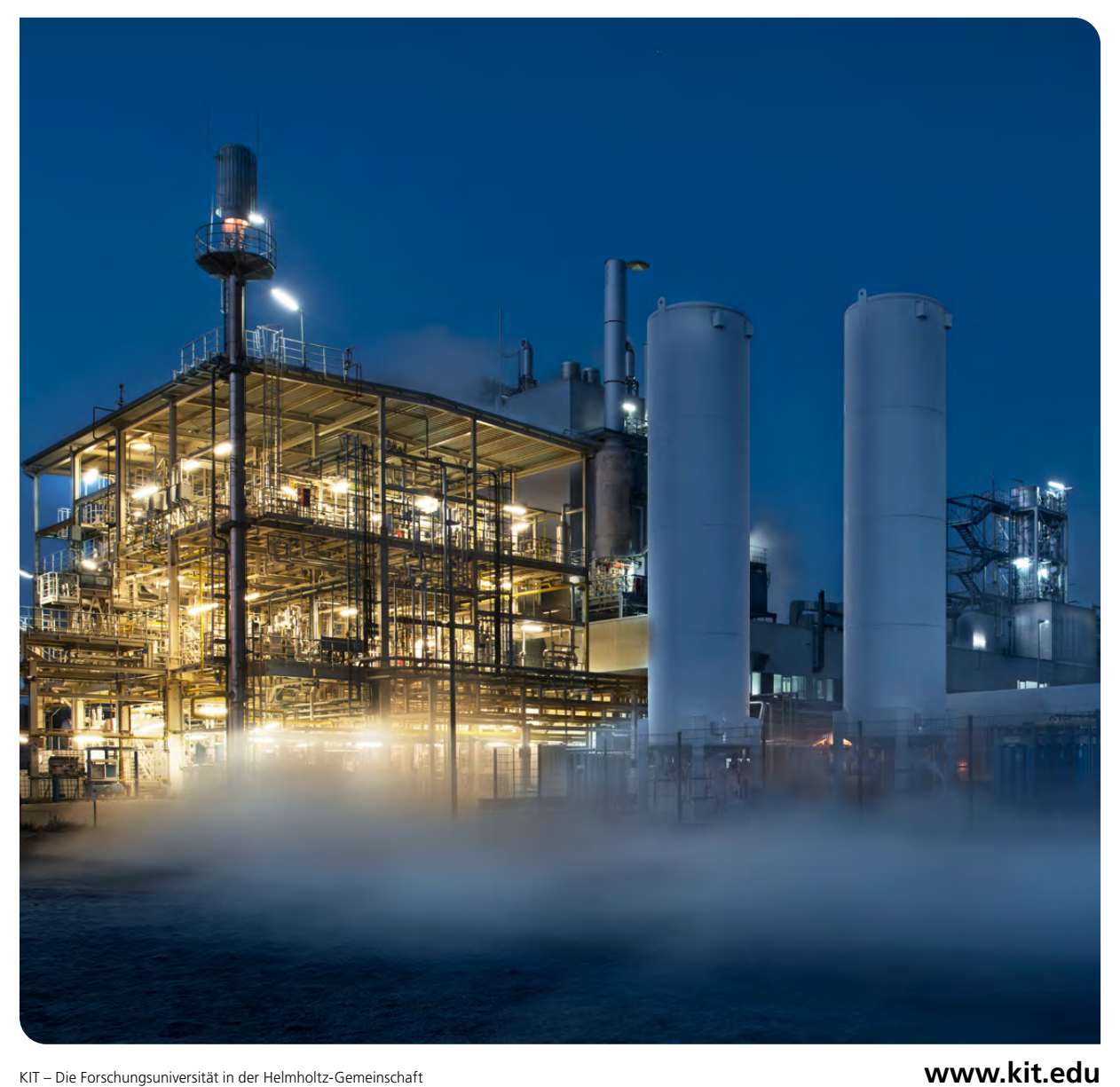

## **BROSCHÜREN**

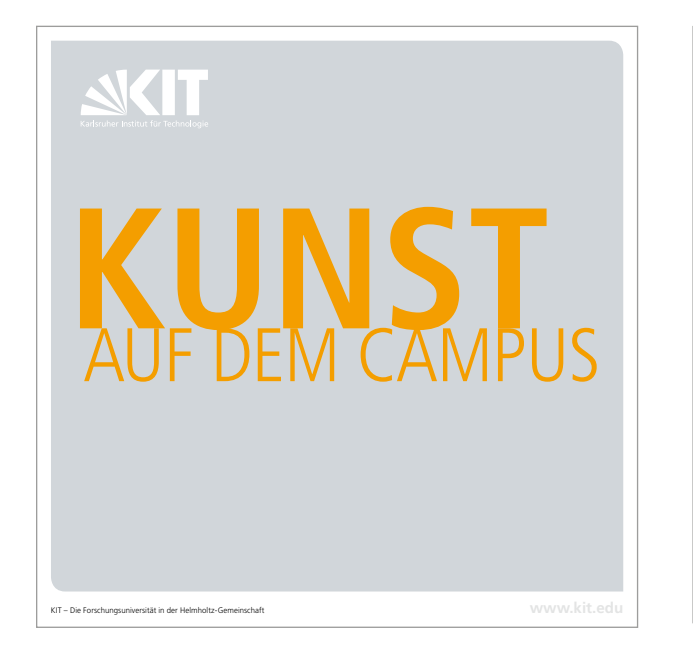

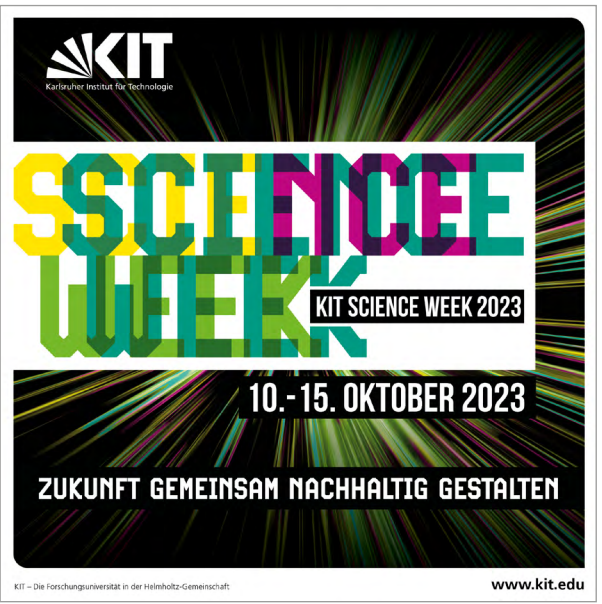

#### **BANNER**

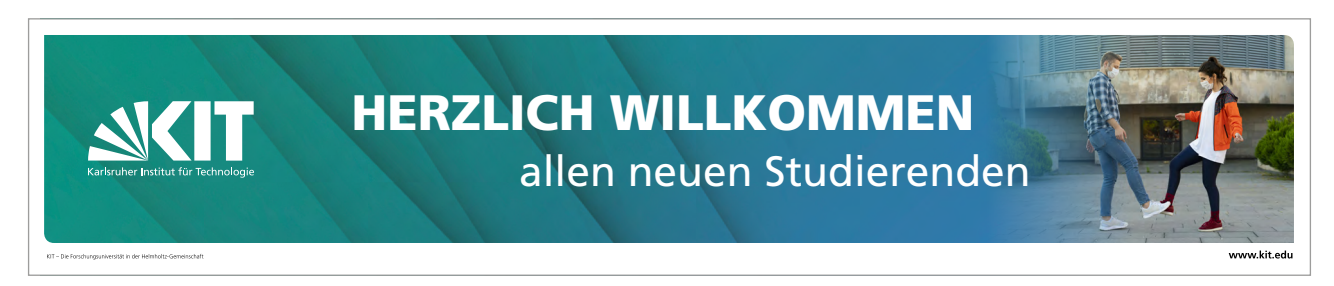

#### **FLYER**

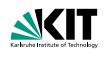

**Do your internship within EPICUR!**

**Be EPICURious!**

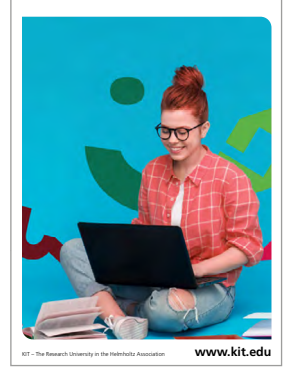

## **NKIT**

**Herzlich willkommen am KIT**

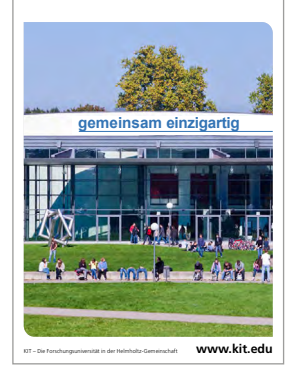

## **ANZEIGE**

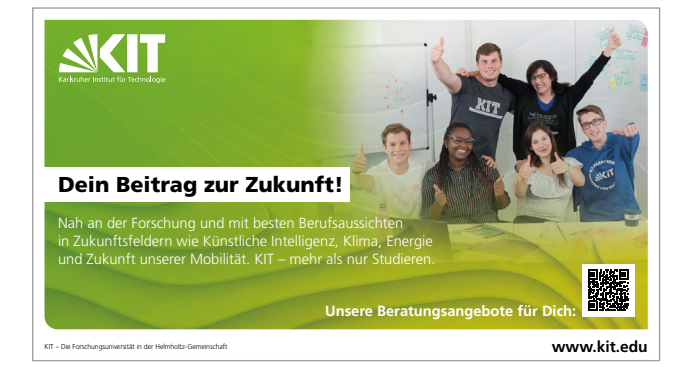

#### **MAGAZIN**

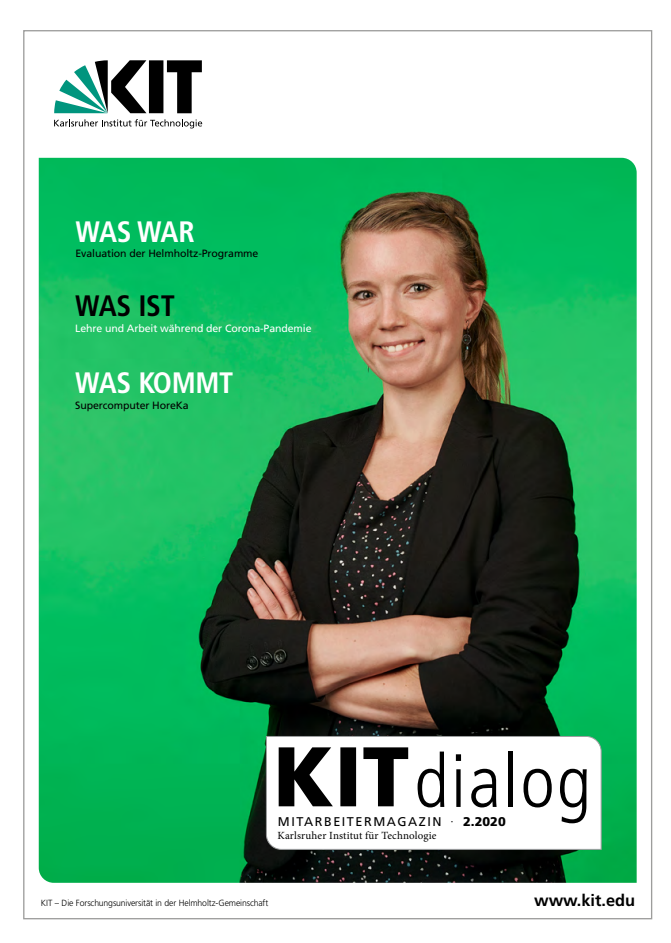

## **NEWSLETTER**

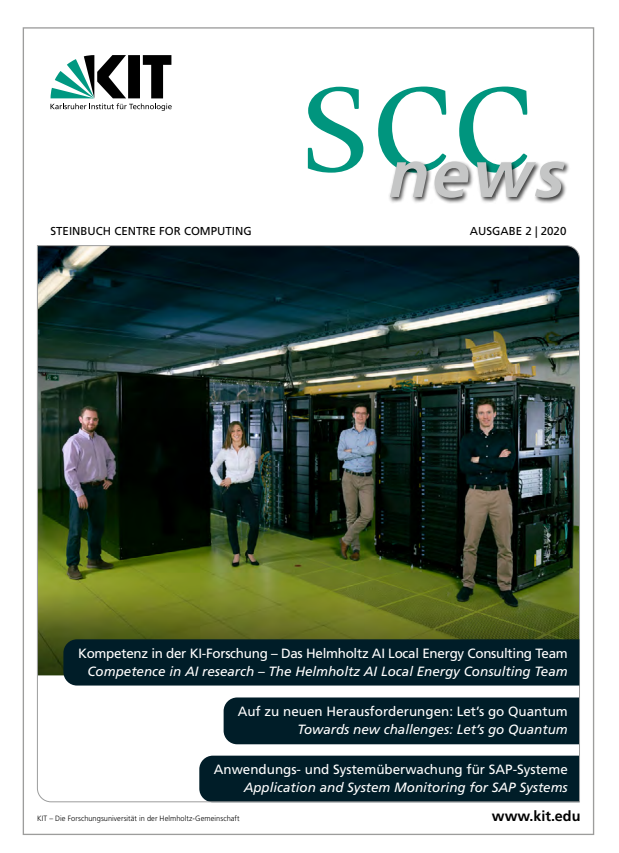

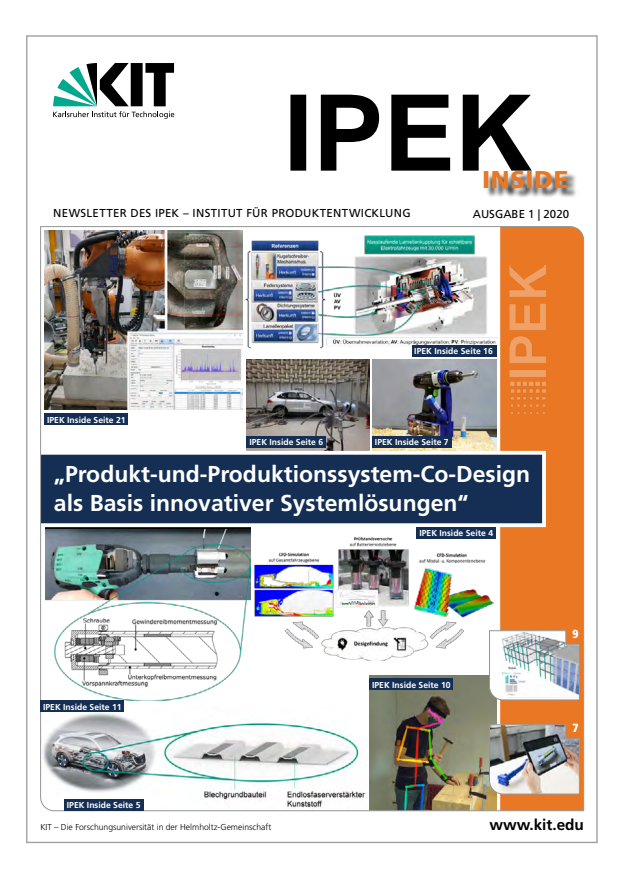

#### **WEGWEISER**

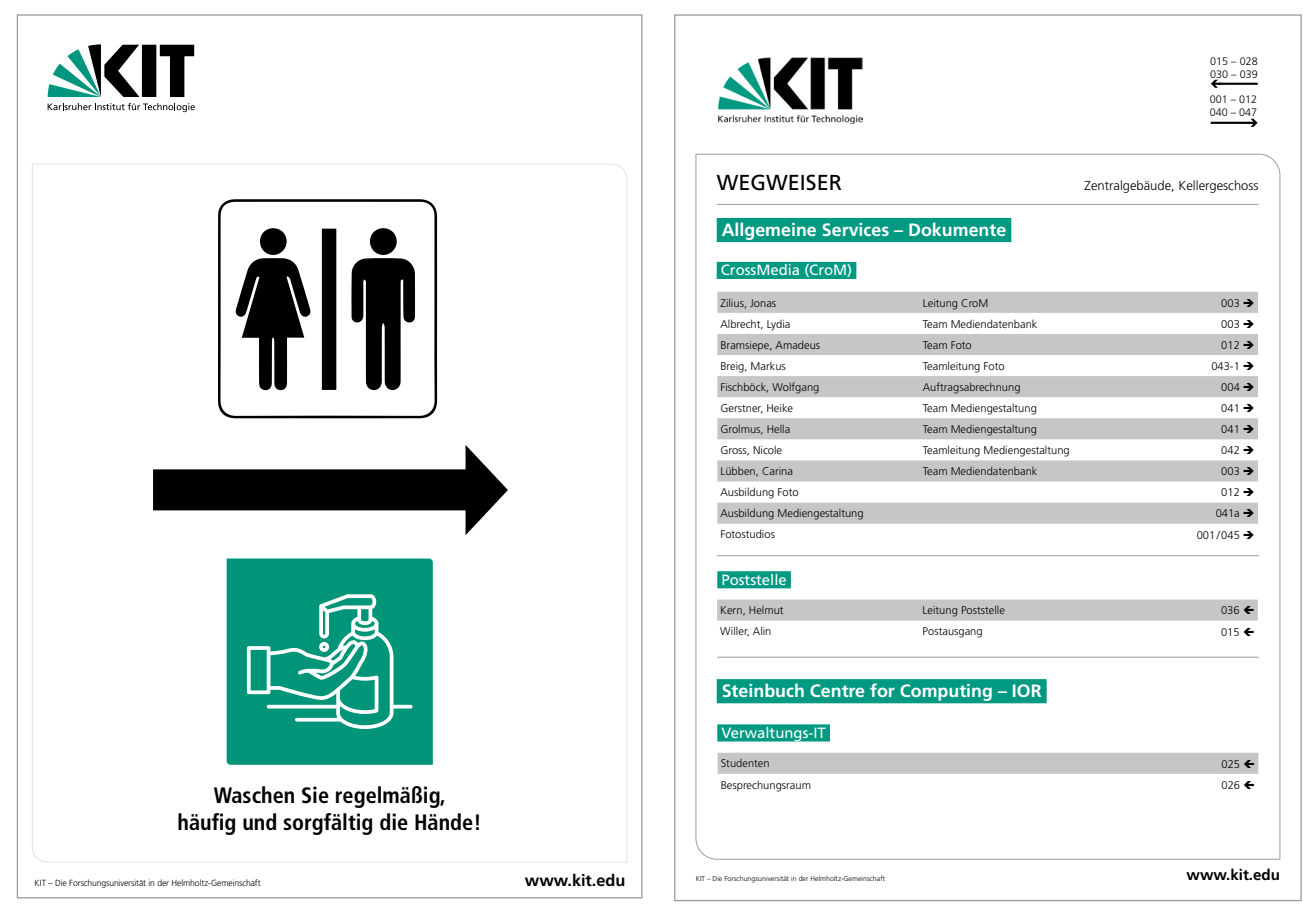

## **GEBÄUDESCHILDER**

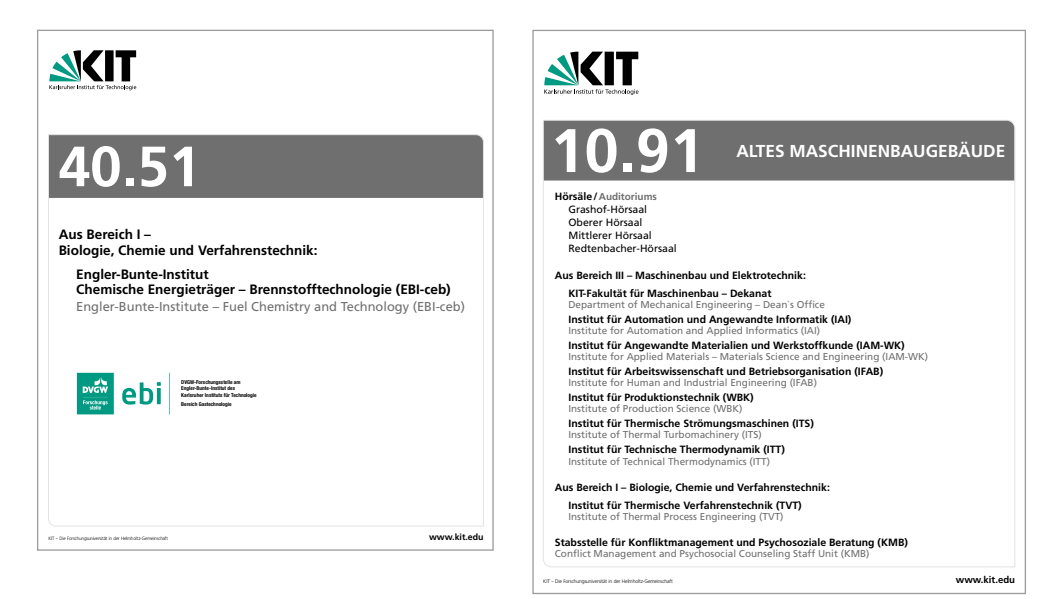

#### **ROLLUP**

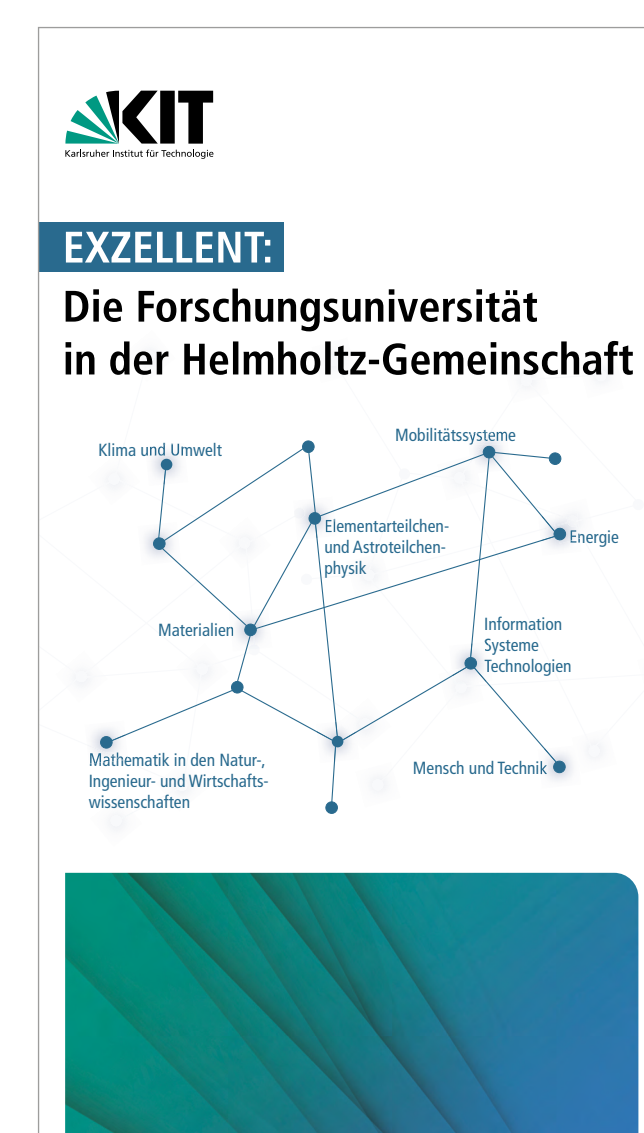

KIT - Die Forschungsuniversität in der Helmholtz-Gemeinschaft

www.kit.edu

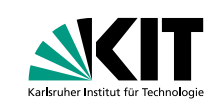

## **KIT-Fakultät für Chemieingenieurwesen und Verfahrenstechnik**

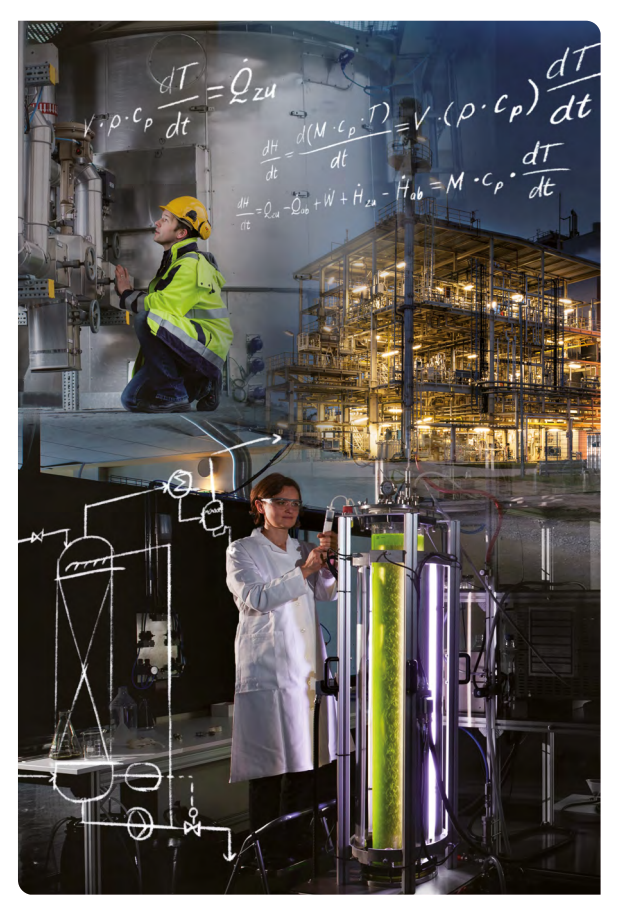

KIT – Die Forschungsuniversität in der Helmholtz-Gemeinschaft **www.kit.edu**

## **Falsche Anwendung**

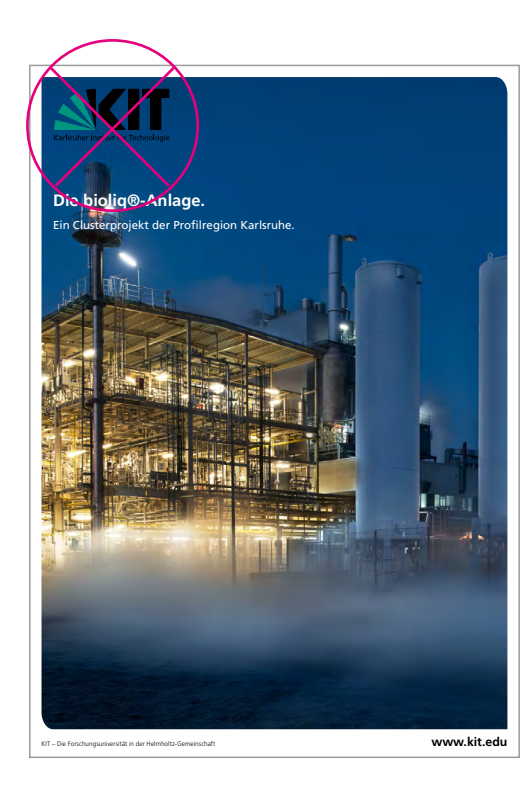

**GRÜNES KIT-LOGO DARF NICHT AUF FARBIGEN HINTERGRÜNDEN STEHEN**

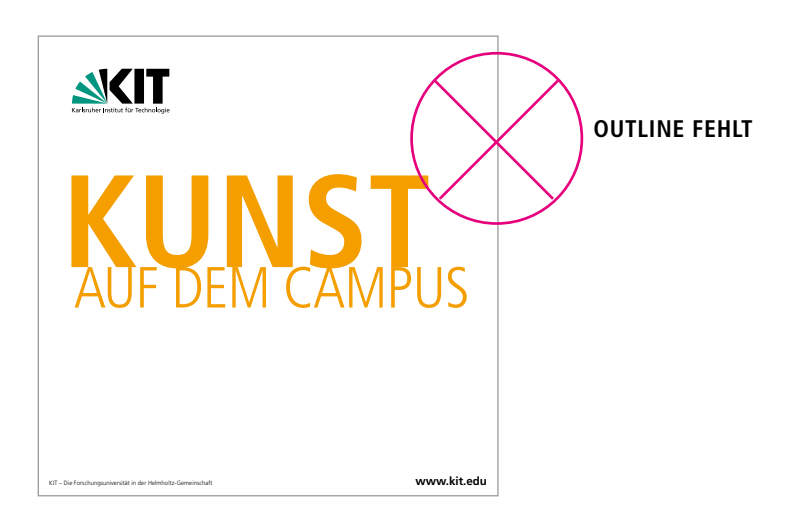

## **KIT-LOGO DARF NICHT AUF FOTOS BZW. UNRUHIGEN HINTERGRÜNDEN STEHEN**

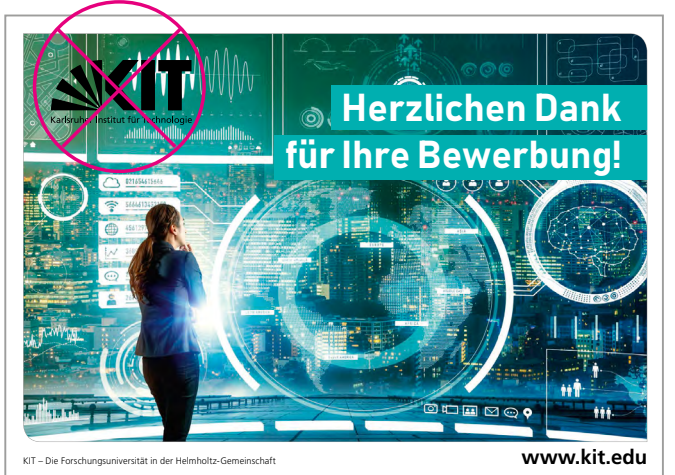

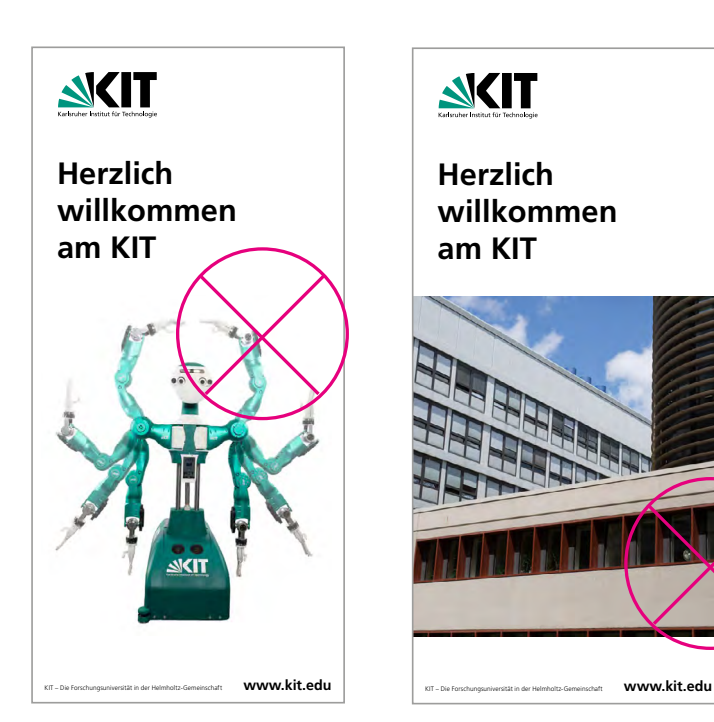

**OUTLINE FEHLT! BILDER DÜRFEN NICHT IN DEN ANSCHNITT!**

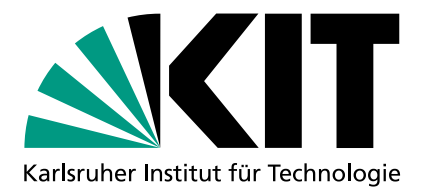

# FREIGABEPROZESS 4

## **4.1 FREIGABEPROZESS**

Grundsätzlich sollten Kommunikationsmaterialien von STS-Zentrales Marketing freigegeben werden, bevor sie veröffentlicht werden.

Der Freigabeprozess, der für alle Organisationseinheiten des KIT gilt, ist im Folgenden dargestellt:

#### AUFTRAGSKLÄRUNG

Konzeptidee für die Gestaltung wird mit STS-Zentrales Marketing besprochen. E-Mail: zentralesmarketing@sts.kit.edu

## AUFTRAGSERTEILUNG UND -AUSFÜHRUNG

OE erteilt den Auftrag an AServ-CroM (E-Mail: grafik@aserv.kit.edu), an eine externe Agentur oder erstellt ggfls. die Materialien selbst.

#### AUFTRAGSABNAHME UND FREIGABE

Die auftraggebende OE schickt die erstellten Kommunikationsmaterialien mit einer Bearbeitungsfrist zur Veröffentlichung von mindestens zwei Arbeitstagen zur Freigabe an STS-Zentrales Marketing.

Führt AServ-CroM den Auftrag aus, erfolgt die Freigabe automatisch mit Auftragsabnahme.

## PRODUKTION UND VERÖFFENTLICHUNG

Nach Freigabe der Kommunikationsmaterialien können diese produziert und veröffentlicht werden.

#### **Kontakt**

Karlsruher Institut für Technoloie (KIT) STS-Zentrales Marketing

Telefon: 0721 608-41162 E-Mail: zentralesmarketing@sts.kit.edu www.sts.kit.edu

#### **Herausgegeben von**

Karlsruher Institut für Technologie (KIT) Prof. Dr. Oliver Kraft In Vertretung des Präsidenten des KIT Kaiserstraße 12 76131 Karlsruhe www.kit.edu

Karlsruhe © KIT 2023